# EBOOK DOS MÓDULOS

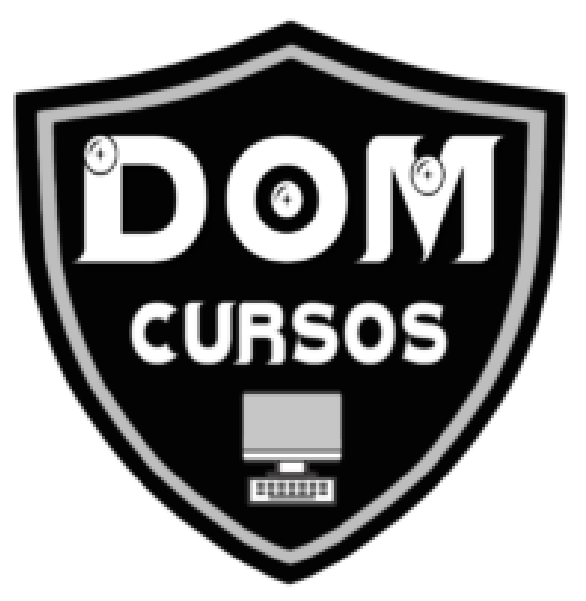

### www.domcursos.com.br

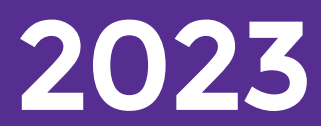

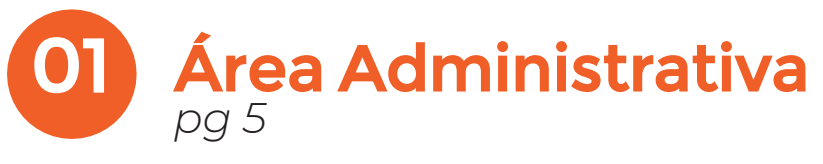

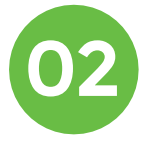

02 Área Comercial *pg 15*

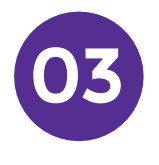

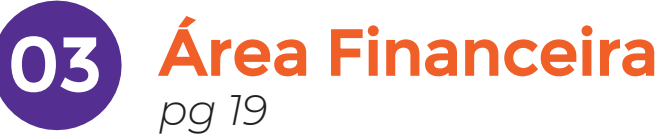

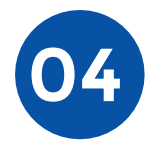

04 Área de Serviços *pg 23*

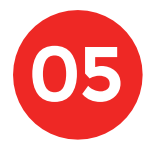

05 Área Tecnológica *pg 27*

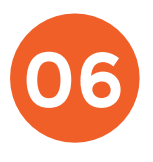

06 Área da Saúde *pg 67*

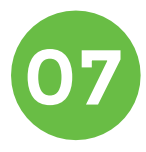

07 Idiomas *pg 71*

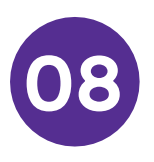

Preparatórios para Enem *pg 79*

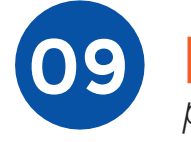

Preparatório Militar *pg 89*

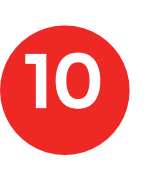

11

Reforço Escolar *pg 101*

Educação Infantil *pg 107*

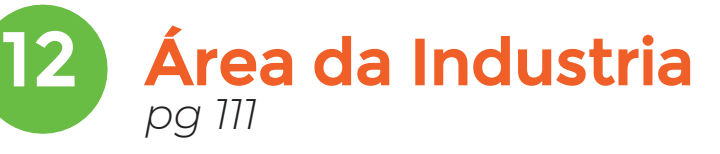

# ÁREA ADMINISTRATIVA

### ADMINISTRATIVO

#### Sobre o curso:

O curso Administrativo traz um misto de disciplinas das Ciências Humanas com algumas da área de Ciências Exatas, voltadas para a gestão dos recursos materiais, tais como Estatística e Matemá- tica Financeira. Com toda essa variedade e amplitude de conte- údo, a formação em Administração prepara os futuros profissio- nais para enfrentar diferentes desafios do dia a dia das organizações, que vão desde a elaboração de estratégias de mer- cado até a gestão de conflitos internos em equipes.

#### Campos Profissionais:

Todas as empresas e segmentos, sejam elas de pequeno, grande ou médio porte necessitam de um administrador. Este profissional é responsável pelo planejamento das estratégias e pelo gerenciamento do dia a dia de uma empresa. Ele ajuda a definir, a analisar e a cumprir as metas da organização. Trabalha em praticamente todos os departamentos, nos quais gere recursos finan- ceiros, materiais, humanos e mercadológicos.

### Conteúdo Programático:

- •Carta Comercial
- •Comportamento Profissional
- Incidência de Impostos
- Incidência de Impostos II
- •Matemática Financeira
- •Matemática Financeira II
- •Notas Fiscais

### Carga Horária:

07 horas

### Quantidade de aulas:

### CPA-10

### Sobre o curso:

A CPA-10 (Certificação Profissional Anbima - Série 10) é uma das certificações mais conhecidas do mercado financeiro e é destina- da a profissionais que atuam ou pretendem atuar na distribuição de produtos de investimento em agências bancárias ou platafor- mas de atendimento.

### Conteúdo Programático:

- •Apresentação e Sistema Financeiro Nacional
- •Funções do Sistema Financeiro Nacional
- •Ética, Regulamentação e Análise do Perfil Investidor Parte 1
- •Ética, Regulamentação e Análise do Perfil Investidor Parte 2
- •Ética, Regulamentação e Análise do Perfil Investidor Parte 3
- •Conceitos Básicos de Economia e Finanças
- •Princípios de Investimento
- •Fundos de Investimento Parte 1
- •Fundos de Investimento Parte 2
- Instrumentos de Renda Variável e Renda Fixa Parte 1
- Instrumentos de Renda Variável e Renda Fixa Parte 2
- •Previdência Complementar Aberta: PGBL e VGBL

### Carga Horária:

14 horas

Quantidade de aulas:

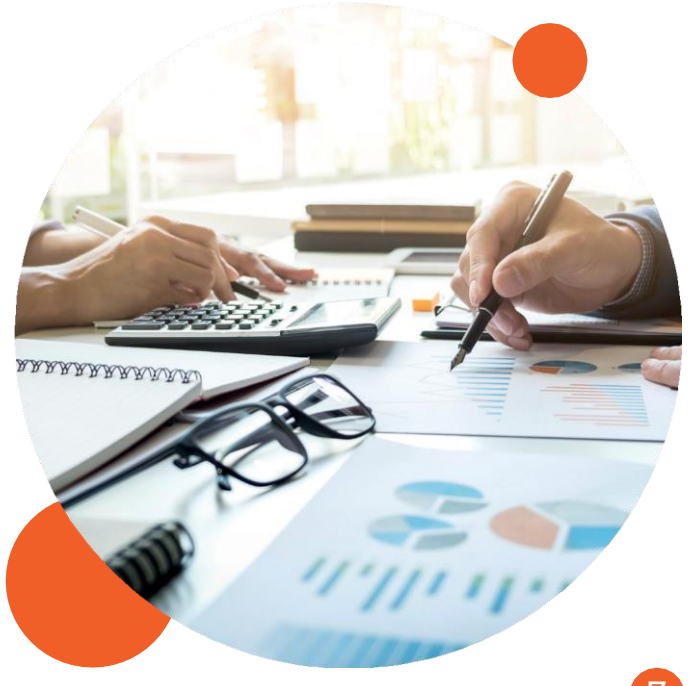

### DEPARTAMENTO PESSOAL

#### Sobre o curso:

No curso de Departamento Pessoal o estudante aprenderá sobre a gestão dos funcionários da empresa. É a parte organizacional da empresa encarregada principalmente das questões burocrá- ticas, o setor tem como principal função garantir a emissão cor- reta e gerenciamento de documentos, tais como: folha de paga- mento, férias, atestados, marcação de ponto, benefícios e demais obrigações trabalhistas.

### Campos Profissionais:

O campo de atuação profissional para o estudante de Recursos Humanos são as organizações públicas e privadas. Outra área de atuação profissional são as empresas especializadas em recruta- mento e seleção de pessoal. Atualmente, as empresas estão op- tando pela terceirização desse serviço, sendo também um cam- po profissional a ser explorado pelo estudante.

### Conteúdo Programático: •Departamento Pessoal • Impostos em Programas Assistenciais •Departamento Pessoal •Remuneração •Salário I •Jornada de trabalho e Marcação de Ponto •Salário – II •Término do Contrato

### Carga Horária:

12 horas

### Quantidade de aulas:

## ELABORAÇÃO DE CURRÍCULO

### Sobre o curso:

No Curso de Elaboração de Currículo você vai aprender modelos de currículo, e, também como evidenciar sua qualificação profis- sional, sua experiência, dicas inspiradoras e muito mais!

### Campos Profissionais:

Além de ser um curso indispensável para quem irá se candidatar a uma vaga de emprego, o curso de Elaboração de Currículo é fundamental para profissionais que trabalham com recrutamento e seleção, na qual precisam estar por dentro de todas as atua- lizações da área.

### Conteúdo Programático:

- •O Que é o Currículo
- •Tipos de Currículos Tradicionais
- •O Que Considerar na Hora de Elaborar um Currículo
- •Formatação do Currículo
- •Elaboração de um Currículo
- •Como Fazer Currículo no Word
- •Como Criar um Currículo No Canva
- •Como Usar o LinkedIn
- •Usando Geradores de Currículos Online
- •Currículo Lattes
- •O Currículo em Vídeo
- •O Portfólio como Currículo: A Parte Prática do Que Você Produz
- •Modelos de Currículos Prontos do Word

### Carga Horária:

### Quantidade de aulas:

12 horas

### EMPREENDEDORISMO

#### Sobre o curso:

Para ser um empreendedor de verdade, você precisa compreen- der as razões e motivações de um empreendedor, por isso todo empreendedor de sucesso deve antes compreender o seu pró- prio ser. Com este curso de empreendedorismo, o aluno apren- derá todos os conceitos fundamentais de uma forma prática.

Os exemplos citados ao longo do curso são expostos para servir como referência no planejamento e desenvolvimento do seu próprio plano de negócio.

### Campos Profissionais:

Em termos gerais, o empreendedor pode atuar nas seguintes áreas: Administração, planejamento, organização, direção, controle de qualidade e abordagem sistêmica. Além de administrar o seu próprio negócio.

- •Empreendedorismo
- •Visão, missão e valores de uma empresa
- •Aproveitando oportunidades
- •Fornecimento e distribuição de produtos e serviços
- •Financeiro
- •Tipos de empresas
- •Ferramentas de gestão
- •Marketing digital
- •Opções de pagamentos
- •Barreiras ou dificuldades para começar um novo negócio
- •Desafios que seu negócio terá mesmo após o sucesso
- •Por onde começar?
- •Como formalizar o seu negócio
- •Liderar pessoas

### Quantidade de aulas:

18 horas

14 aulas

### GESTÃO ADMINISTRATIVA

### Sobre o curso:

O Curso tem por finalidade capacitar o profissional para exercer as diversas atribuições administrativas, bem como, as funções ligadas aos recursos humanos, operacionais e fiscal tributária de uma empresa.

### Campos Profissionais:

Os campos de atuação são bastante diversificados. Na maioria das vezes, possui maior abrangência de vagas em empresas públicas e privadas. Mas, indústrias e instituições de ensino também possuem muitas oportunidades nesta área. Apesar de

existir muitas vagas no mercado de trabalho, são poucos profissionais qualificados que atendem aos requisitos solicitados pelas organizações.

### Conteúdo Programático:

- •Administração
- •Empresas e Recursos
- •Funções Administrativas
- •Comunicação
- •Gerenciamento
- •Qualidade
- •Área Comercial
- •Arquivo

### Carga Horária:

12 horas

### Quantidade de aulas:

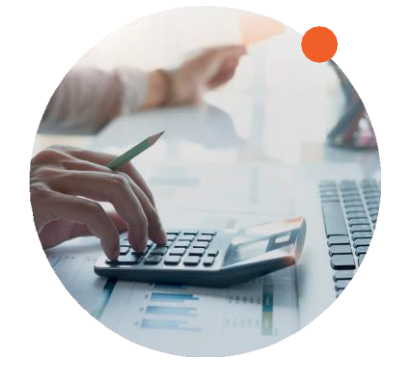

## GESTÃO DE RECURSOS HUMANOS

#### Sobre o curso:

O curso de Gestão de Recursos Humanos pertence ao campo da Administração e visa formar profissionais capazes de executar as diversas atividades do departamento pessoal como por exemplo: processos de recrutamento, seleção e contratação de funcioná- rios, treinamentos e ações motivacionais, folhas de pagamento etc. Desta forma, o curso tem como finalidade apresentar a ro- tina do departamento pessoal e contribuir com a formação do aluno para realizar ações que apoiam a gestão de pessoas.

### Campos Profissionais:

O campo de atuação profissional em Gestão de Recursos Humanos é bastante amplo e oferece vagas em diversas organizações, como: instituições públicas, privadas e do terceiro setor, na indústria e comércio e em empresas de consultoria. Dois setores vêm ganhando destaque profissional que são: empresas de co- locação e recolocação profissional devido à grande rotatividade dos trabalhadores nas instituições e empresas de gestão de pes- soal com o objetivo de manter seus funcionários.

### Conteúdo Programático:

- •O campo de atuação profissional
- •Provisão de Recursos Humanos
- •Desenvolvimento de Recursos Humanos
- •Manutenção de Recursos Humanos
- •Plano de Carreira
- •Papel da Organização na Gestão de Desempenho
- •Monitorando os Recursos Humanos

```
Carga Horáriasoas
                 Quantidade de aulas:
```
12 horas

### MEU NOVO EMPREGO

#### Sobre o curso:

De forma geral, o curso Meu Novo Emprego tem como objetivo capacitar o profissional com ferramentas e estratégias para a sua busca de ingresso no mercado de trabalho e aumentar as chan- ces de contratação.

### Conteúdo Programático:

- •Como elaborar um Currículo
- •Como procurar por uma vaga de emprego,
- •Dicas de como se sair bem em uma entrevista

### Carga Horária:

Quantidade de aulas:

05 horas

03 aulas

### RECURSOS HUMANOS E DPT. PESSOAL

#### Sobre o curso:

O curso de Recursos Humanos e Departamento Pessoal, pertence ao campo da Administração e visa formar profissionais capazes de executar as diversas atividades do setor como por exemplo: processos de recrutamento, seleção e contratação de funcionários, treinamentos e ações motivacionais, folhas de pagamento, além da rotina de um departamento pessoal (DP) e trabalhar de acordo com as principais fontes de Direito do Traba- lho.

### Campos Profissionais:

O curso de Recursos Humanos e Departamento Pessoal é muito utilizado por profissionais que trabalham nos setores adminis- trativos de uma empresa e que ficam responsáveis pelo setor de recrutamento e seleção, treinamentos e outros.

### Conteúdo Programático:

- •Recrutamento e Seleção I
- •Recrutamento e Seleção II
- •Entrevista
- •Análise e Descrição de Cargos
- Integração de Novos Funcionários
- •Cliente Interno
- •Departamento Pessoal I
- •Programas Assistenciais
- •Departamento Pessoal II
- •Remuneração
- •Salário I
- •Jornada de Trabalho e Marcação de Ponto
- •Salário II
- •Término de Contrato

### Carga Horária: Quantidade de aulas:

18 horas 14 aulas

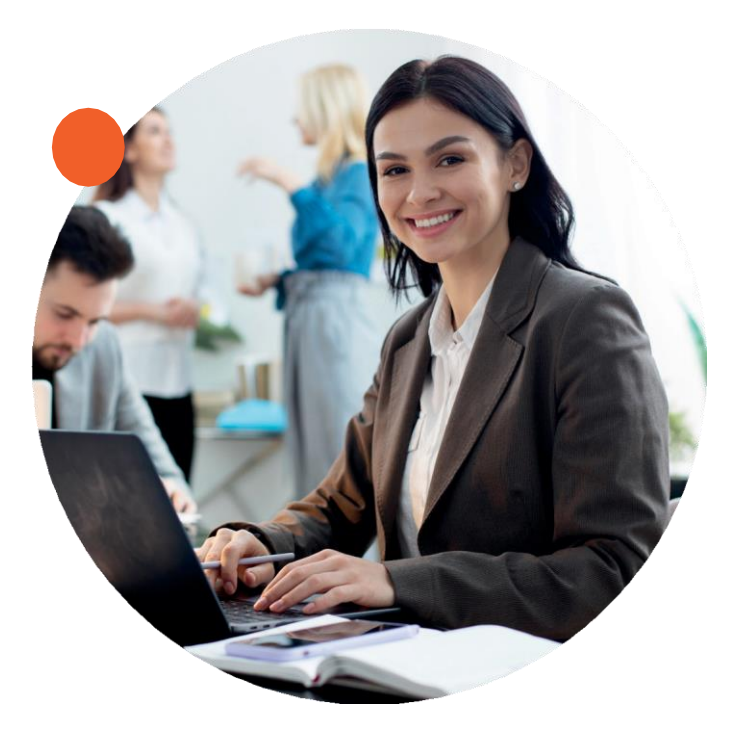

# ÁREA COMERCIAL

### OPERADOR DE CAIXA

#### Sobre o curso:

Com o curso, o aluno aprenderá sobre técnicas de atendimento, como abrir e fechar o caixa, registrar, cobrar e cancelar vendas, como realizar o controle interno e entender o fluxo de comandas, como abrir um crediário, emitir cupom fiscal e outras funções designadas para operadores de caixa. O curso Operador de Caixa traz um misto de disciplinas das áreas de gestão, comunicação e exatas; como: matemática financeira básica, marketing pessoal, vendas e os princípios básicos de organização. Com o curso você ampliará seus conhecimentos, e aumentará suas oportunidades no mercado de trabalho.

### Campos Profissionais:

O campo de atuação profissional do operador de caixa não se restringe apenas em empresas do comércio, pois é uma profissão extremamente necessária para quaisquer empresas que atuem com vendas: Comércio; Minimercados; Supermercados; Lojas de Conveniência; Instituições Financeiras; Lojas de Shopping; Postos de Combustíveis; Farmácias; Drogarias; Transporta- doras; Lojas de Departamentos e Postos de Pedágio.

### Conteúdo Programático: Carga Horária:

•Função e Mercado de trabalho do Operador de Caixa •Atendimento ao Cliente •Conhecendo o Equipamento •Fechamento de Caixa •Juros •Regra de Três e Porcentagem •Comportamento Profissional •Ergonomia 10 horas Quantidade de aulas: 08 aulas

### TELEMARKETING

#### Sobre o curso:

Este curso capacita você a realizar o atendimento telefônico de usuários de diferentes tipos de serviços. As atividades incluem ainda oferta de serviços e produtos, prestação de assistência téc- nica, pesquisas, cobrança e cadastramento de clientes. Sempre seguindo roteiros e scripts planejados e controlados para captar, reter ou recuperar clientes.

### Campos Profissionais:

Empresas de vários setores têm investido cada vez mais no relacionamento com o consumidor. Bancos, comércios de todo tipo, planos de saúde, operadoras de telefonia e TV a cabo, indústria de computadores e equipamentos e até mesmo órgãos públicos precisam de operadores de telemarketing, que podem tanto atu- ar dentro dos departamentos de SAC (Serviço de Atendimento ao Consumidor) como em empresas terceirizadas.

### Conteúdo Programático:

- Introdução ao Telemarketing e Implantação
- •Call center e Qualidade no Atendimento
- •Planejamento e Estratégia da Chamada
- Identificando os Tipos de Clientes
- •Como Evitar Insatisfação
- •Como Organizar Fluxo De Liga
- •Negociação e Fidelização
- •Neurolinguística e Motivação
- •Ética
- •Ergonomia

### Carga Horária:

### Quantidade de aulas:

12 horas

## TÉCNICAS DE VENDAS

#### Sobre o curso:

Vender produtos e serviços é apenas uma das várias competências dos vendedores. Segundo a Classificação Brasileira de Ocupações (CBO), esses profissionais controlam a entrada e saída de mercadorias, realizam demonstrações de produtos, elaboram relatórios de vendas e pesquisa de preços, expõem mercadorias de forma atrativa, informam aos clientes as qualidades dos pro- dutos, entre outras funções.

### Campos Profissionais:

Em geral, as vagas para vendedores não exigem formação de nível superior, em cursos específicos. Mas aqueles que se preparam têm mais chances para alcançar cargos mais altos e melhores salários. Isso porque tanto os cursos livres quanto os cursos superiores permitem que os profissionais tenham uma bagagem teórica maior e desenvolvam ainda mais as habilidades necessárias na área de vendas.

### Conteúdo Programático:

- •Tipos de Vendedores
- •Tipos de Clientes I
- •Tipos de Clientes II
- •Fases da Negociação
- •Preparação para a Venda
- •Objetivos e Metas Profissionais
- •Fechamento da Venda
- •Objetivos e Metas Profissionais
- •Fechamento da Venda
- •Marketing de Relacionamento
- •Fidelização e Atendimento
- 18 •Manutenção de Clientes

### Carga Horária:

12 horas

### Quantidade de aulas:

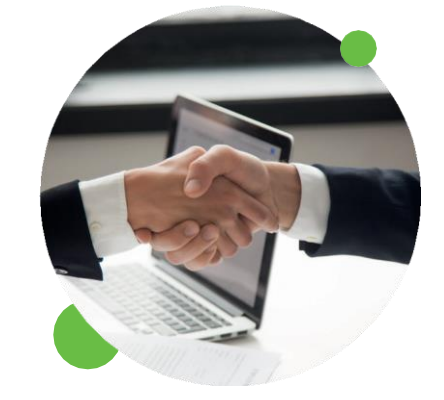

## ÁREA FINANCEIRA

## ASSISTENTE CONTÁBIL

#### Sobre o curso:

O papel do Assistente Contábil deixou de ser apenas o simples lançamento de dados e o acompanhamento dos procedimentos contábeis, para se transformar em atividade vital dentro das roti- nas dos escritórios e empresas, tornando seu suporte, uma ferra- menta importante dentro dessa área.

### Campos Profissionais:

O Assistente Contábil pode atuar na administração financeira e ou contábil de uma empresa, seja na área Industrial quanto comercial, podendo evoluir para diversas funções, como por exem- plo, contador, conforme o seu aprendizado e capacitação profis- sional.

### Conteúdo Programático:

- •Noções Básicas de Contabilidade
- •Pessoa Física e Jurídica
- •Firmas Individuais e Sociedade
- •Sociedade Empresariais
- •Funcionamento das Sociedades
- •Constituição das Empresas
- •Notas Fiscais
- Incidência Dos Impostos
- •Matemática Financeira
- •Simples Nacional
- •Balanço Patrimonial
- •Escrituração
- •Livros Fiscais

### Carga Horária:

### Quantidade de aulas:

26 horas

20

## MATEMÁTICA FINANCEIRA

### Sobre o curso:

Neste curso, o aluno aprenderá os principais termos usados na matemática financeira, assim como conceitos e fórmulas de juros, descontos, amortização, taxas, empréstimos e financiamen- to, principais sistemas e métodos de cálculo, entre outros temas de interesse para concurseiros.

### Campos Profissionais:

A matemática Financeira está presente no nosso dia a dia além de ser utilizada por muitos profissionais de diversas áreas, tais como: gestão financeira, contadores entre outros.

### Conteúdo Programático:

- •O Contexto das Finanças na História da Matemática
- •Relação Algébrica: razão
- •Conceito de Potencialização
- •Porcentagem
- •Taxas, Coeficientes e Diagrama de Fluxo de Caixa
- •Juros Simples e Juros Compostos
- •Séries Uniformes, Não Uniformes e Amortização
- •Taxas de Juros e Descontos
- •Gestão de Custos e Formação de Preços.
- •Mercados Financeiros
- •Estatística I
- •Estatística II
- •Contabilidade

### Carga Horária:

### Quantidade de aulas:

17 horas

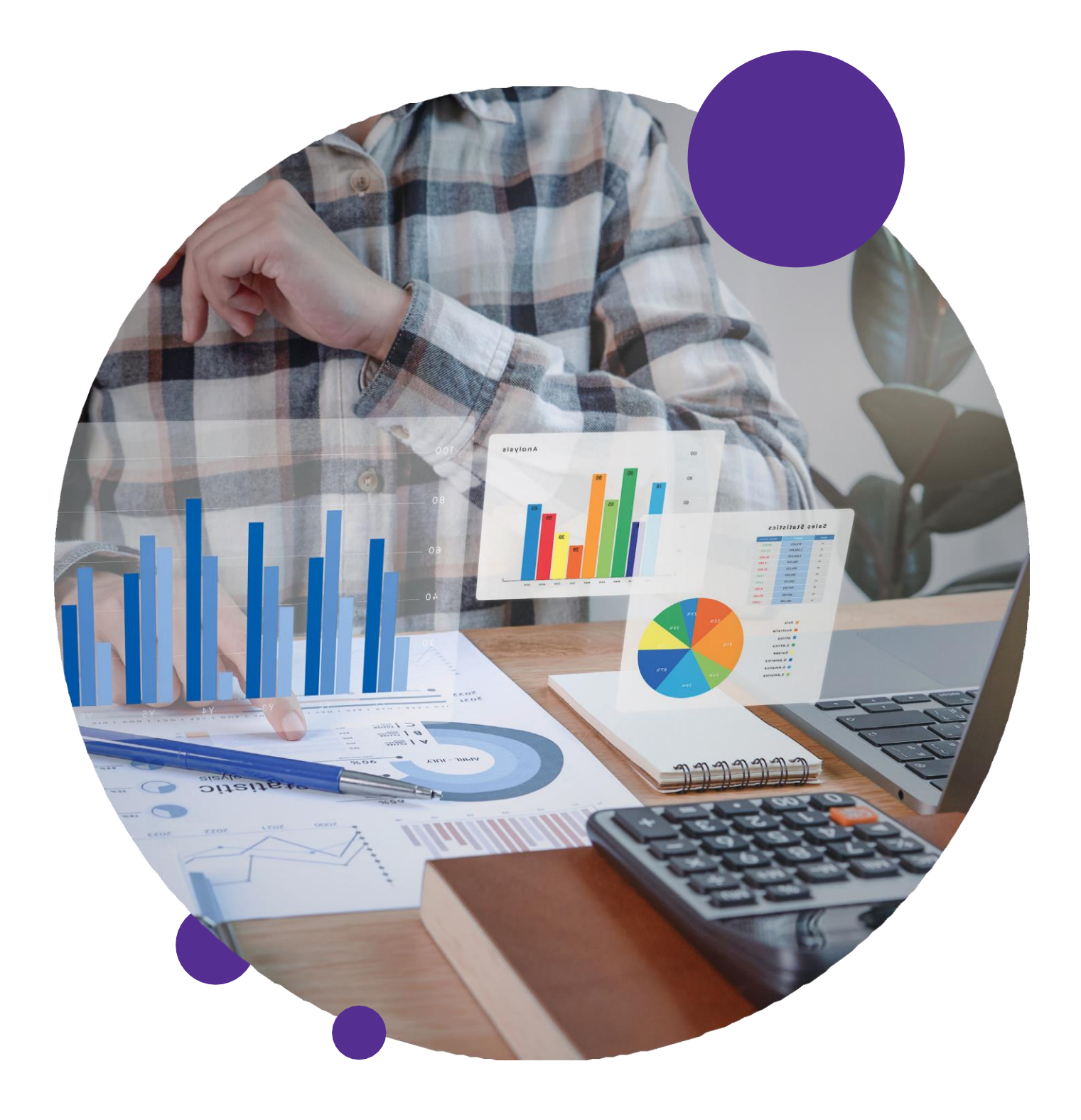

# ÁREA DE SERVIÇOS

### AGENTE DE PORTARIA

#### Sobre o curso:

O agente de portaria é o profissional que atua com recepção e vigilância de portarias de prédios comerciais, residenciais, indús- trias e empresas em geral. Ele recepciona os visitantes auxilian- do-os a encontrar o destino que procuram no local, faz cadastros de pessoas em sistemas de controle quando necessário e obser- va atentamente as movimentações de entrada e saída.

### Campos Profissionais:

Os agentes de portaria são, no geral, contratados por empresas de segurança e vigilância. Porém, também podem ser contrata- dos diretamente por prédios e condomínios.

### Conteúdo Programático:

- Introdução
- •Relacionamento Interpessoal
- •Apresentação Pessoal
- •Postura, Pontualidade e Profissionalismo
- •Atribuições do AGP
- •Condomínios parte 1
- •Condomínios parte 2
- •Organização de Portaria

### Carga Horária: Quantidade de aulas:

08 horas 08 aulas

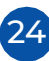

### FISCAL DE LOJA

#### Sobre o curso:

O fiscal de loja é o profissional que confere saídas e entradas de mercadorias e estoque, bem como notas fiscais, acompanha- mento de serviços terceirizados, mapear setor de risco, orientar funcionários e clientes, conferir entrada e saída de funcionários, supervisionar a limpeza etc.

### Campos Profissionais:

O curso de Fiscal de loja é utilizado por profissionais que desejam trabalhar como vigilantes em locais públicos e privados tais como: lojas, shoppings, fóruns, eventos privados entre outros.

- Introdução/ O que é um Fiscal de Loja?
- •Postura de um Fiscal de Loja
- •Perfil Profissional do Fiscal de Loja
- Identificando Atitudes Suspeitas
- •Como Abordar Clientes Suspeitos de Furto em Lojas.
- •Realizando uma Abordagem Preventiva
- •Tecnologias de Segurança
- •Prevenção de Perdas
- •A Importância de uma boa Comunicação no Ambiente de Tra- balho
- •Furtos de Funcionários
- •Tecnologia a Favor da Prevenção de Perdas
- •Noções Básicas de Primeiros Socorros
- •Noções de Brigada de Emergência
- •Relacionamento Interpessoal
- •Excelência no Atendimento ao Cliente
- •Análise do Perfil Psicológico do Cliente
- •O Tratamento de Reclamações de Clientes
- •Como usar o Código de Defesa do Consumidor

### Quantidade de aulas:

15 horas

13 aulas

### HOTELARIA E TURISMO

### Sobre o curso:

O curso de Hotelaria e Turismo tem como finalidade preparar o estudante para coordenar serviços necessários para o bom fun- cionamento de pousadas, hotéis e resorts. Com o curso o aluno também poderá cuidar do planejamento, promoção e divulga- ção de atividades recreativas, de lazer e eventos.

### Campos Profissionais:

O profissional da área de Hotelaria e Turismo tem um campo amplo de atuação, pois o Brasil é um país rico em atrativos turís- ticos e isso contribui para uma boa oferta de vagas neste setor.

No setor de Hotelaria o estudante poderá atuar na gestão e ad- ministração de acomodações. O profissional dessa área precisa gostar de lidar com pessoas, coordenar e trabalhar em equipe, ter boa comunicação, e, ter outros idiomas

(principalmente in- glês e espanhol), será um diferencial.<br>Conteúdo Programático:<br>Demanda Turística - Pa

- Introdução a Hospedagem Hoteleira
- •Comunicação na Hotelaria
- •Reservas
- •Front Office ou Recepção
- •Governança e Portaria
- •Alimentos e Bebidas no Hotel
- •Checkout Como Funciona?
- •Turismo
- •Agência Turística e Atendi- mento
- •Demanda Turística Parte 1
- •Demanda Turística Parte 2
- •Organizando Pacotes Turísti- cos

### Carga Horária:

14 horas

### Quantidade de aulas:

# ÁREA TECNOLÓGICA

### 3DS MAX 2020

### Sobre o curso:

O 3DS Max (conhecido como 3D Studio Max) é um software que permite modelagem, criação de animação, renderização e visu- alização 3D. É possível criar cenas impressionantes, detalhadas e realistas com este programa. É um software completo, sendo um dos melhores na categoria de modelagem 3D. Também traz

consigo uma gama valiosa de ferramentas que auxiliam o desen- volvedor durante todas as etapas de seu trabalho, desde a mode- lagem básica até sua renderização final, passando por etapas de retoque, animação e aplicação de texturas aos Gajmpos Profissionais:

O 3DMAX é um programa para profissionais envolvidos com tra- balhos virtuais. como modelagem de projetos de arquitetura, design de interiores etc.

- •Apresentação
- •Modelagem: Spline
- •Comando Line
- •Segment e Text
- •Objetos 3D Primitivos
- •Modelagem Mesh
- •Arestas, Faces e polígonos
- •Modificadores I
- •Modificadores II
- •Modificadores III
- •Compound Objects
- •Connect e Scatter
- •Modelagem Patch
- •Material Editor
- •Canais
- •Mapeamento
- •Materiais
- •Truques e Dicas
- Iluminação
- •Sombra
- •Câmeras
- •Animação I
- •Animação II
- •Track View
- •Animação III
- •Animação VI
- •Animação V
- •Truques e Dicas de Animação
- •Efeitos Especiais I
- •Efeitos Especiais II
- •Efeitos Especiais III
- •Renderização

### Quantidade de aulas:

36 horas 30 aulas

### ACCESS 2016

### Sobre o curso:

O Access 2016 é um Sistema de Gerenciamento de Banco de Dados da Microsoft, utilizado para gerenciamento de estoque, cadastramento, controle de dados e valores. Com o curso de Access 2016, o aluno aprenderá sobre a criação de banco de dados e sistemas desenvolvidos no Access, construirá relatórios bonitos, padronizados e dinâmicos e aprenderá a relação entre bancos de dados e tabelas para desenvolver formulários customizados com máscaras, validações etc.

### Campos Profissionais:

Todas as empresas e segmentos procuram profissionais que possam gerenciar sua base de dados que são fornecidos a todo momento pela rotina da empresa e pelos consumidores. As empresas para tomar decisões baseiam-se em dados para definir estratégias e gerenciar os serviços. Elas precisam ser organizadas e, para isso, precisa ter uma boa base de banco de dados que facilite o trabalho. E, neste contexto, que o curso de Access pode ser um diferencial no currículo, pois, cada vez mais, esse profis- sional é requisitado.

- •Noções Básica e Criação de
- •Tabelas
- •Propriedades e Automação das Tabelas
- •Classificar, Filtrar e Localizar Registros
- •Criar e Alterar Formulários
- •Relacionamento Entre Tabelas
- •Criar Consultas e Estabelecer Critérios
- •Revisão de Conteúdos I
- •Revisão de Conteúdos II

### Quantidade de aulas:

14 horas

08 aulas

### ADOBE ILLUSTRATOR CC

### Sobre o curso:

O Adobe Illustrator CC 2019 é um dos aplicativos de desenho ve- torial mais usados no setor criativo que permite criar logotipos, ícones, desenhos, tipografia e ilustrações complexas para qual- quer tipo de mídia. Muito além das ilustrações, gráficos e logos que o programa sempre foi conhecido por auxiliar designers em todo o mundo, o Illustrator também é usado para criação de

layouts para web e mobile, conteúdo interativo e até mesmo ani- mações.

### Campos Profissionais:

O Adobe Illustrator é utilizado por muitos profissionais que tra- balham como Designers Gráficos,

### Conteúdo Programático:

- Introdução ao Adobe Illustrator
- •Formas geométricas primitivas
- •Personalizando contornos
- •Trabalhando com símbolos
- •Utilizando a ferramenta caneta
- •Ferramenta de seleção direta
- •Vetorização

30

•Convertendo BITMAPS

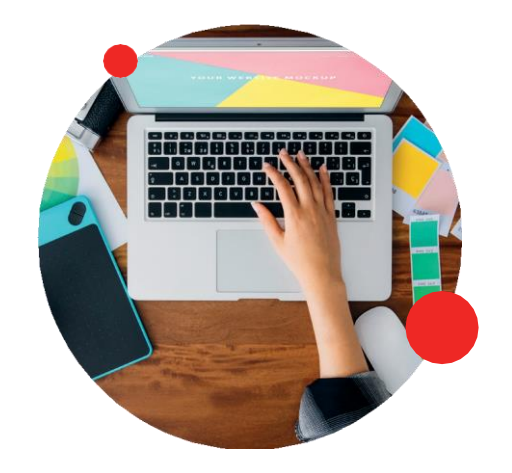

- •Utilizando a ferramenta texto
- •Camadas
- •Efeitos de preenchimento
- •Efeitos de contorno
- Introdução aos objetos em 3D
- •Mapeamento de objetos em 3D
- •Preenchimento Gradiente
- •Ferramenta Malha I
- •Ferramenta Malha II
- •Deformando objetos
- •Preenchimento personalizado
- •Opacidade e transparência

### Quantidade de aulas:

26 horas

20 aulas

### AFTER EFFECTS CC

#### Sobre o curso:

After Effects CC é um dos aplicativos da Suíte Adobe que oferece recursos surpreendentes para pós-produção de vídeos. O aplica- tivo possui uma grande quantidade de ferramentas que permi- tem ao usuário criar animações, realizar intervenções em vídeos adicionando ou retirando elementos de cena para a criação de efeitos visuais e especiais artificiais.

### Campos Profissionais:

O After Effects CC é utilizado por muitos profissionais que traba- lham com edições de vídeos, tais como vídeo aulas, programas de tv, entrevistas, documentários, entre outros. Na edição, o edi- tor de vídeo é quem realiza a montagem, produção de vídeos, tratamento de cor e áudio, finalização e, é claro, possíveis altera- ções, a pedido dos clientes ou da empresa.

### Conteúdo Programático:

- Introdução
- •Workspace
- •Composições
- •Edição de vídeos
- •Continuação
- •Edição de velocidade em um projeto
- •Ferramentas de texto
- •Efeitos de animação
- •Trabalhando com textos
- •Efeitos no texto
- •Objetos em camadas e efeitos para objetos
- •Wiggle
- •Continuação
- •Chroma key
- •Vídeos
- •Tracking motion

### Carga Horária: Quantidade de aulas:

20 horas

32

14 aulas

### AUTOCAD 2021

### Sobre o curso:

No curso de AutoCAD 2021 o estudante aprenderá a usar o software para aplicar as suas ferramentas no desenvolvimento e criação de projetos e desenhos técnicos. O aluno será capacitado a trabalhar com projetos das áreas de engenharia, arquitetura, decoração, desenvolvimentos de produtos ou em qualquer pro- jeto que exija precisão técnica.

### Campos Profissionais:

O campo de atuação profissional do cadista, como é chamado o

profissional técnico de AutoCAD, é bastante amplo. Os principais campos de atuação profissional do cadista são as áreas de engenharia, construção civil, indústria, arquitetura, indústria moveleiro e de decoração.

### Conteúdo Programático:

- Introdução
- •Configurando o AutoCAD
- •Começando o Projeto
- •Coordenadas Cartesianas Absolutas
- •Coordenadas Relativas
- •ângulos e Graus
- •Retângulos
- •Arco
- •Unidades de Medida
- •Escalas Anel (Donuts)
- •Anel (Donuts)
- •Recapitulando
- •Ferramentas de Modificações dos Objetos
- •Matriz (Array)
- •Caminho da Matriz (Array Path)
- •Revisão dos Comandos Trim e Unir
- •Esticar (Stretch)
- •Chanfro (Chamfer)
- •Camadas e Cores
- •Cotas
- •Hachuras (Hatch)

#### 28 horas 22 aulas

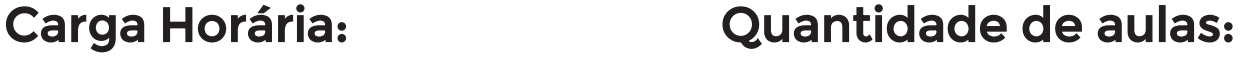

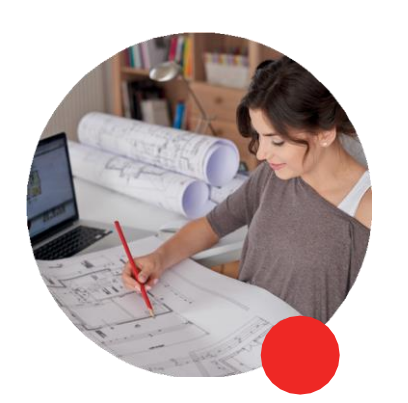

### CORELDRAW 2021

#### Sobre o curso:

O CorelDRAW 2021 permite que tanto usuários profissionais, quanto iniciantes e entusiastas de design, consigam resultados profissionais com rapidez e segurança, sendo ideal para criar designs gráficos, layouts de páginas, editar fotos ou desenvolver sites.

### Campos Profissionais:

O conhecimento nesse software possibilita dominar todos os aspectos e ferramentas de um dos programas mais usados para editar, criar desenhos e ilustrações profissionais

- Introdução ao Corel Draw
- Interface de Usuário (UI)
- •Ferramentas Fundamentais
- •Desenho e Forma
- •Exemplo de uso: Formas e preenchimento
- •Preenchimento e Texto
- •Texto avançado 1
- •Texto avançado 2
- •Curvas, nós e posições
- •Numeração automática
- •Power Clip e Vetores
- •Vetorização de Imagens
- •Tipos de Cores e Pinturas (conceitos básicos)
- •Formatos
- •Texto 3D
- •Desenho 3D
- •Projeto 1
- •Projeto 2
- •Projeto 3
- •Projeto 4

### Carga Horária: Quantidade de aulas:

24 horas 18 aulas

### DES. DE APP PARA ANDROID

### Sobre o curso:

O curso Desenvolvedor de Aplicativos Android foi criado com o objetivo de ensinar na prática como criar e programar seus aplicativos para Android, usando a linguagem mais avançada nos dias de hoje. Além de trazer técnicas atualizadas de fácil entendi- mento.

### Campos Profissionais:

O profissional da área de desenvolvimento de aplicativos tem a oportunidade de trabalhar em empresas multinacionais que são responsáveis pelo fornecimento de tecnologia. Além de poder desenvolver seus próprios apps e vendê-los a empresas renoma- das.

- •História do Android
- •Primeiros passos com Android Studio
- •Criando nosso primeiro aplicativo teste
- •Criando seu primeiro aplicativo I
- •Criando seu primeiro aplicativo II
- •Criando seu primeiro aplicativo III
- •Passando Informações entre Activitys I
- •Passando informações entre activitys II
- •Fragmentos
- Inserindo Imagens e List Views I
- Inserindo Imagens utilizando listviews II
- •Projeto BDAgenda SQlite Conexão com Banco de Dados SQlite.
- •Projeto BDAgenda SQlite Conexão com Banco de Dados SQlite. II

•Projeto BDAgenda SQlite – Conexão com Banco de Dados SQli- te III

### Carga Horária:

Quantidade de aulas:

20 horas

14 aulas

### DES. DE GAMES COM GODOT 3.0 - MD I

#### Sobre o curso:

Este curso tem como finalidade capacitar o aluno a criar jogos e compartilhar com as principais plataformas com ferramenta

100% gratuita (Godot Engine). Aprenderá desde os primeiros pas- sos na aventura da programação até a construção de um jogo totalmente funcional para as principais plataformas da atuali- dade. O curso será dividido em 3 MÓDULOS, onde o aluno criará diversos jogos, desde os mais simples até os mais complexos.

### Campos Profissionais:

O Desenvolvedor de Games Godot é utilizado por muitos profis- sionais que trabalham como Gamer designer, Animador, Desig- ner de personagem e cenário Level designer entre outros.

- Introdução
- •Cenas e nós
- Instâncias
- •Linguagem de concepção
- •Scripting
- •Processamentos
- •Sinais
- •Seu primeiro jogo
- •Cena do inimigo
- $\sim$   $\sim$   $\sim$   $\sim$   $\sim$

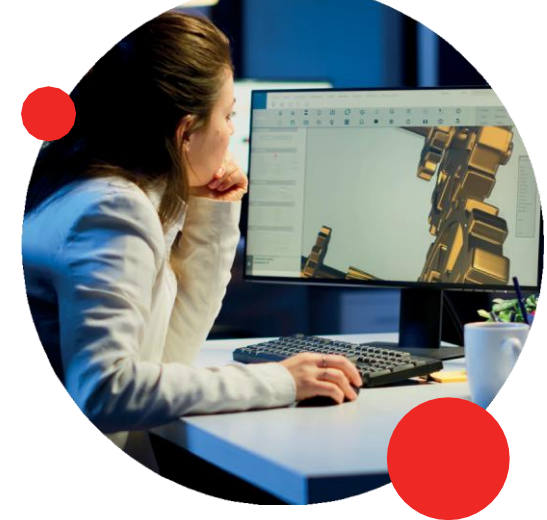

- •Hud
- •Removendo antigas criaturas
- •Exportando

### Quantidade de aulas:

19 horas

13 aulas

### DES. DE GAMES COM GODOT 3.0 - MD II

### Sobre o curso:

Este curso tem como finalidade capacitar o aluno a criar jogos e compartilhar com as principais plataformas com ferramenta

100% gratuita (Godot Engine). Aprenderá desde os primeiros pas- sos na aventura da programação até a construção de um jogo totalmente funcional para as principais plataformas da atualida- de.

### Campos Profissionais:

O Desenvolvedor de Games Godot é utilizado por muitos profis- sionais que trabalham como Gamer designer, Animador, Desig- ner de personagem e cenário Level designer entre outros.

- •Configuração do projeto
- •Codificação do movimento
- •Círculo
- •Cena principal
- •Trilha
- •Capturar animação
- •Círculos limitados
- •Menus
- •Adicionar script na cena
- •Telas
- •Pontuação e Hud
- •Animação de mensagem
- •Sons e cores
- •Corrigindo um bug

#### Carga Horária:

#### Quantidade de aulas:

21 horas

15 aulas

## DES. DE GAMES COM GODOT 3.0 - MD III

#### Sobre o curso:

Este curso tem como finalidade capacitar o aluno a criar jogos e compartilhar com as principais plataformas com ferramenta 100% gratuita (Godot Engine). Aprenderá desde os primeiros pas- sos na aventura da programação até a construção de um jogo totalmente funcional para as principais plataformas da atualida- de.

#### Campos Profissionais:

O Desenvolvedor de Games Godot é utilizado por muitos profis- sionais que trabalham como Gamer designer, Animador, Desig- ner de personagem e cenário Level designer entre outros.

## • Introdução ao 3D Conteúdo Programático: Carga Horária:

- •Criando o player
- •Configurar ações de entrada
- •Criando a cena da bala
- •Balas de tiro
- •Fazendo o script do inimigo
- •Ui parte I
- •Ui parte II

38

•Configurando o touchscreen

**Garga Horária:** 

Quantidade de aulas:

10 aulas

## DREAMWEAVER CC

#### Sobre o curso:

Este curso, na área de Programação e Desenvolvimento, ensina sobre o Dreamweaver CC que é uma ferramenta inteligente para desenvolvimento de websites, além de ser um editor HTML onde você pode trabalhar com diversas linguagens. As principais fun- ções do Dreamweaver, desde os modos de visualização através da opção split que permite com que você visualize o código e o design e aprenderá a utilizar a ferramenta CSS Transitions..

#### Campos Profissionais:

O Dreamweaver é utilizado por muitos profissionais que trabalham com desenvolvimento de Sites. Na edição, o programa dis- ponibiliza ferramentas para inserir elementos, editar códigos e outras ferramentas.

- Introdução ao Adobe Dreamweaver Cc
- •Tags Básicas de Html
- •Configuração de Páginas no Dreamweaver Cc Parte 1
- •Configuração de Páginas no Dreamweaver Cc Parte 2
- •Trabalhando com Textos
- •Trabalhando com Imagens
- •Compreendendo o Funcionamento dos Hyperlinks.
- •Tabelas no Dreamweaver Cc
- •Trabalhando com Iframes
- •Trabalhando com Folhas de Estilo (Css)
- •Entendendo o Funcionamento dos Formulários no Dreamweaver Cc
- •Desenvolvimento de Formulário Completo no Dreamweaver Cc
- •Trabalhando com Div'S Ap
- •Criação de Site Completo no Dreamweaver Cc

#### Carga Horária:

#### Quantidade de aulas:

20 horas

14 aulas

## GOOGLE ADS

#### Sobre o curso:

O Curso de Google Ads, da categoria Comunicação, marketing e vendas, aborda o passo a passo da criação de anúncios, campanhas, extensões, grupos de anúncio, páginas de destino, palavras-chave, mercado de trabalho e várias outras dicas

interessan- tes e importantes para que você tenha sucesso na divulgação de seu produto ou serviço e em sua carreira profissional.

#### Campos Profissionais:

Os profissionais com conhecimento em Google Ads trabalham com suas habilidades específicas para o desenvolvimento de campanhas e estratégias perfeitas para colocarem os anúncios das empresas na primeira página do Google no menor tempo possível, por este motivo estes profissionais podem trabalhar de diversas maneiras tais como: Freelancer, em empresas de Marke- ting Digital, ou até mesmo na área de Marketing de uma grande empresa.

- •O que é o Google Ads?
- •Como criar uma conta no Google Ads?
- Indicador de anúncios
- •Motivos para anunciar no Google ADS
- •Retorno sobre o investimento
- •Rede de Pesquisa
- •Rede de Display
- •Dicas para criar um anúncio

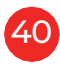

#### Carga Horária:

#### Quantidade de aulas:

02 horas

01 aulas

## EXCEL 2016

#### Sobre o curso:

O Curso Excel 2016 capacita o aluno para criar planilhas, utilizan- do recursos e ferramentas básicas para otimizar consultas e cál- culos e agilizar os processos de trabalho.

#### Campos Profissionais:

O Excel 2016 é utilizado por muitos profissionais que trabalham com contabilidade, Recursos Humanos, Tecnologia da informação, auxiliando no desempenho de suas tarefas diárias, seja ma- nipulando dados ou gerando informação.

#### Conteúdo Programático:

- •Revisão
- •Congelar Painéis, Classificar, Subtotais e Remover Duplicadas
- •Funções de Análise I
- •Funções de Análise II
- •Tabela Dinâmica e Campo Calculado
- •Filtro e Gráfico
- •Formulários
- •Formulário com Cadastro
- •Dados e Funções De Texto
- •Calculando com Horas
- •Macros
- •Funções Financeiras
- •Auditoria de Fórmulas

#### Carga Horária: Quantidade de aulas:

20 horas 14 aulas

## EXCEL 2016 AVANÇADO

#### Sobre o curso:

O Curso Excel 2016 Avançado capacita o aluno para criar planilhas, utilizando recursos e ferramentas básicas para otimizar con- sultas e cálculos e agilizar os processos de trabalho.

#### Campos Profissionais:

O Excel 2016 Avançado é utilizado por muitos profissionais que trabalham com contabilidade, Recursos Humanos, Tecnologia da informação, auxiliando no desempenho de suas tarefas diárias, seja manipulando dados ou gerando informação.

#### Conteúdo Programático:

- Revisão de Fórmulas
- Revisão de Fórmulas e Funções
- Congelar Painéis, Classificar Dados, Subtotais e Remover Du- plicatas
- Funções: Cont.Se(), Somase() e Médiase()
- Funções: Cont.Ses(), Somases() e Médiases()
- Tabela Dinâmica e Campo Calculado
- Gráfico Dinâmico, Classificar Dados, Filtro, Filtro Avançado e Caixa de Nome
- Importação de Dados, Funções de Texto, Maiúscula, Minúscu- la
- Calculando Horas com as Funções: Hora(), Minuto(), Segundo(), Agora()
- Utilizando Formulário
- Utilizando Macros
- Trabalhando com Auditoria de Fórmulas
- Planilhas com Formulários Integrados ao Vba
- Utilizando as Funções: Corresp(), Índice(), Desloc(), Solver

### Carga Horária:

### Quantidade de aulas:

20 horas 42

14 aulas

## FILE TRANSFER PROTOCOL

#### Sobre o curso:

Com o curso de File Transfer Protocol o aluno aprenderá a colocar um site no ar, ou seja, disponibilizá-lo pela web para ser aces- sado pelo mundo todo.

#### Campos Profissionais:

O curso de FTP é utilizado por profissionais que trabalham com tecnologia, dentre eles a programação.

#### Conteúdo Programático:

- FTP e HTTP
- Exercícios

#### Carga Horária:

#### Quantidade de aulas:

02 horas

01 aulas

## HTML 5

#### Sobre o curso:

HTML5, sigla para Hypertext Markup Language, é uma linguagem de marcação de hipertexto para apresentar e estruturar o conteúdo na web. Ela traz novas funções como as tags <vídeo>,

<áudio> e elemento <canvas> e será o novo padrão para HTML, XHTML e HTML DOM. Com o HTML5, por exemplo, é possível ver vídeos do YouTube sem o Flash.

#### Campos Profissionais:

O HTML5 é utilizado por muitos profissionais de diversas áreas tais como Web Designer, Redator Web, Programador Front-End, Analista de SEO, Gestor de Redes Sociais, Analista de Marketing Digital e, em vários outros ramos da tecnologia, por ser um pro-

grama técnico e que exige boa habilidade para elaborar trabalhos como desenvolvimento de um site, desenvolvimento de uma loja virtual, desenvolvimento de certos tipos de aplicativos.

#### Conteúdo Programático:

- Linguagem de marcação de hipertexto parte 1
- Linguagem de marcação de hipertexto parte 2
- Formulários de html5
- Linguagem de programação css
- Linguagem de programação JavaScript

#### Carga Horária:

#### Quantidade de aulas:

12 horas

44

05 aulas

## INDESIGN CC

#### Sobre o curso:

O InDesign, é um software que basicamente oferece a possibilidade de editar imagens. Mas o programa tem um foco um pouco mais específico, que é o de editoração. Neste curso vamos aprender na prática a utilizar o programa InDesign CC criando diversos trabalhos e exercícios de forma que possamos trabalhar em um nível avançado e até mesmo profissional, mas sem deixar a parte teórica de lado.

#### Campos Profissionais:

O Adobe InDesign é um programa de editoração eletrônica, ge- ralmente, usado por designers que precisam produzir materiais gráficos ou digitais. E como essa produção faz parte do planeja- mento de marketing, é fundamental que pessoas da área o co- nheçam bem.

#### Conteúdo Programático:

- Introdução
- Caixas
- Paleta swatches
- Unidades de medida
- Preencher com o texto de espaço reservado
- Listas
- Redimensionando caixas de texto
- Cores gradientes
- Escala
- Opções do quadro de texto
- Página mestre
- Ferramentas coletoras de conteúdo e posicionador de conteúdo

#### Carga Horária:

### Quantidade de aulas:

18 horas

12 aulas

## INTERNET

#### Sobre o curso:

O curso de internet tem como finalidade ensinar os alunos sobre como navegar na Internet, fazer pesquisas e downloads e criar

e-mails. Os estudantes também conheceram os aplicativos do google, como: Google Maps, Notícias, Google Meet, criar e Administrar seus Contatos, Tradutor, Agenda, Google Drive, Google Fotos, Google Shopping, Google Duo e muito mais.

#### Campos Profissionais:

Os campos de atuação profissional que a Internet oferece, estão ficando cada vez mais conhecidos. Podemos citar algumas profissões, como: o Marketing Digital que são ações de comunicação e divulgação para comercializar produtos em meios digitais e o Web Designer sendo o foco os projetos de criação de web sites, artes e documentos exclusivos para o ambiente da Internet.

Portanto, vários serviços podem ser oferecidos de modo online, como conteúdos de aprendizagem (cursos online), Suporte téc- nico, Mentoria profissional, Consultoria dentre outros serviços que se tornaram possíveis com o avanço da tecnologia.

#### Conteúdo Programático:

- Apresentação
- Principais Navegadores
- Configurações dos Navegadores
- Criação de E-mail (Gmail)
- Conhecendo Outros Serviços de Comunicação (Outlook)
- Download e Upload
- Aplicativos do Google
- Antivírus e Proteção
- Profissões oferecidas pela Internet

### Carga Horária: Quantidade de aulas:

15 horas 09 aulas

## INTERNET KIDS

#### Sobre o curso:

Este curso abrange o ensinamento para crianças de 6 a 9 anos, sobre navegar na internet com segurança, aprendendo a utiliza- ção de todas as ferramentas necessárias.

- Introdução
- Qual a Importância da Informática?
- Computadores
- Computador Pessoal (PC)
- Partes Básicas do Computador
- Outros Dispositivos Móveis

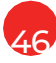

- Como Funciona o Computador?
- Hardware
- Software
- Área de Trabalho
- Manipulando as Janelas
- Paint
- Salvando Arquivos
- Propriedades de Vídeo
- Manipulando Pastas E Arquivos
- Acessórios do Windows
- O que é um Navegador de Internet?
- Internet Explorer e Edge
- Internet Explorer
- Microsoft Edge
- Mozilla Firefox
- Opera
- Safari
- Google Chrome
- Instalando o Antivírus
- Criando um Hotmail
- Instalando o MSN Messenger
- Utilizando o Messenger
- Aplicativos do Google
- Exercícios

### Carga Horária:

Quantidade de aulas:

36 horas

30 aulas

## INTRODUÇÃO A INFORMÁTICA

#### Sobre o curso:

O curso Introdução à Informática apresenta e ensina os concei- tos fundamentais ao aluno que deseja ingressar e saber mais sobre informática. O treinamento mostra toda a parte física e lógica do computador e outros termos técnicos e componentes usados nessa tecnologia.

#### Campos Profissionais:

O curso de Introdução à Informática é utilizado por profissionais que precisam conhecer as ferramentas básicas de um computa- dor, tais como: área de trabalho, Windows, Word etc.

#### Conteúdo Programático:

- História dos Computadores, Teclado e Mouse.
- Vídeo, Impressora e Dispositivos de Entrada e Saída.
- Placa Mãe, Unidades de Medida e Pastas.
- Estabilizadores, Softwares, Microcomputador e Multimídia.
- Dicas Para Comprar Um Computador.

#### Carga Horária: Quantidade de aulas:

08 horas 05 aulas

## LÓGICA DE PROGRAMAÇÃO

#### Sobre o curso:

Lógica de Programação é a técnica de desenvolver sequências lógicas para atingir um determinado objetivo. Essas sequências lógicas são adaptadas para linguagem de computador pelo programador a fim de produzir software. O Curso de Lógica de Programação é o primeiro passo para quem deseja ingressar no mundo da TI.

#### Campos Profissionais:

A Lógica de Programação é utilizada por muitos profissionais de TI que precisam desenvolver sites, softwares, aplicativos mobile, entre outros.

#### Conteúdo Programático:

- Lógica Básica
- Comandos do Portugol
- Tipos de Operadores
- Funções do Visual
- Estruturas Condicionais Simples e Compostas
- Estruturas Condicionais Encadeadas e de Múltipla Escolha
- Estruturas de Repetição I
- Estruturas de Repetição II
- Estruturas de Repetição III
- Procedimentos e Funções
- Vetores
- Matrizes

Carga Horária: Quantidade de aulas:

18 horas 12 aulas

## MANUTENÇÃO DE COMPUTADOR

#### Sobre o curso:

Com este curso você aprenderá cada função dos componentes de um computador e, também como montar, diagnosticar e resolver problemas, fazer upgrade e formatação, entre outros

procedimentos. Qualifique-se neste ramo que cresce a cada dia, fique por dentro das inovações tecnológicas de hardware e sof- tware e trabalhe em lojas especializadas ou monte seu próprio negócio.

- Introdução à computação
- Placa-mãe
- Processador
- Processadores Intel e AMD
- Armazenamento
- **Memórias**
- Dispositivos de Entrada/Saída
- Placas de vídeo, Placas de som e Fontes
- O Computador em funcionamento
- Introdução à montagem de computadores
- Introdução à montagem de laptops
- Manutenção de Notebooks
- Recursos da BIOS
- Sistema Operacional
- Instalando um Sistema Operacional
- Redes de Computadores
- Dicas de Manutenção

#### Carga Horária:

#### Quantidade de aulas:

24 horas

18 aulas

## MELHOR IDADE

#### Sobre o curso:

Este curso foi preparado especialmente para atender às necessidades daqueles que estão vivendo a melhor idade e querem aprender os recursos e conceitos básicos do uso de computado- res. Durante o curso, o aluno aprenderá a trabalhar com janelas, criar pastas, salvar arquivos, editar e formatar textos no Word, elaborar e animar slides no PowerPoint, criar e manipular plani- lhas do Excel, além de navegar na Internet.

#### Campos Profissionais:

O curso de melhor idade é utilizado por profissionais da terceira idade que estão atuando no mercado de trabalho em áreas que exigem conhecimentos de informática como: operador de caixa, recepcionista e, em escritórios.

50

#### Conteúdo Programático:

- Conhecendo o Computador
- Iniciando o Contato com o Computador
- Sistema Operacional
- Acessórios: Calculadora e Notas Autoadesivas
- Noções de WordPad e Digitação
- Pastas e Arquivos
- Painel de Controle e Pesquisa
- Introdução ao office aula 10 Word: Digitação, Verificação
- Ortográfica
- Word: Formatação, Alinhamento
- Word: Inserção, Copiar/Colar e Impressão
- Powerpoint: Primeira Apresentação
- Introdução à Internet
- Navegando na Internet
- Downloads
- E-Mail
- Ingressando no Mundo Virtual
- Transferência / Gravação
- Proteção e Antivírus

### Carga Horária: Quantidade de aulas:

51

25 horas 21 aulas

## MÍDIAS SOCIAIS

#### Sobre o curso:

Com o advento da internet, as mídias sociais ampliaram vertiginosamente seu poder de atuação na vida das pessoas. A integração que promove é, sem dúvida, muito maior do que aquela promovida por mídias tradicionais, como revistas e jornais impressos, rádio e televisão. Entre elas, destacam-se as redes sociais: Facebook e Twitter transformaram-se em febre mundial, conectando milhares de pessoas entre si, por meio de computa- dores e tecnologias móveis, como celulares e tablets. Este curso

possibilita uma reflexão aprofundada sobre a plataforma das redes sociais, os novos comportamentos do consumidor e as novas formas de se realizar negócio nesse universo.

#### Campos Profissionais:

O curso de mídias sociais é utilizado por profissionais que atuam em áreas tecnológicas como: Consultor de Marketing Digital, Ge- rente de Mídias Sociais, SEO, entre outros

#### Conteúdo Programático:

- O que são Mídias Sociais
- Facebook
- Conceitos e Ferramentas do Facebook
- Twitter
- LinkedIn
- Youtube
- Skype
- WhatsApp
- Snapchat
- TikTok
- Flickr
- Pinterest
- Telegram
- Instagram
- Messenger

#### Carga Horária:

#### Quantidade de aulas:

17 horas

15 aulas

## MULTIMÍDIA

#### Sobre o curso:

O curso de Multimídia tem como finalidade introduzir o estudante no mundo das produções audiovisuais. Isso significa que você terá contato com a edição de vídeos e fotos para desenvolver seus projetos para sites e produzir podcasts e animação. O cur- so combina conhecimentos de diversas áreas, como: Tecnologia, Artes e Comunicação. Os alunos poderão criar, produzir e imple- mentar soluções de comunicação em mídias digitais.

#### Campos Profissionais:

O campo de atuação profissional do produtor de Multimídia en- volve a criação e gerenciamento de redes sociais e aplicativos para tablets e celulares e, dependendo da formação, há espaço também em produtoras de cinema e vídeo, emissoras de TV e assessorias de comunicação. O mercado de trabalho para esse profissional está aquecido devido ao aumento do uso de novas tecnologias e plataformas de comunicação.

#### Conteúdo Programático:

- Multimídia
- Importância e impacto de um texto
- Formatos de Áudio
- Criação de Vídeos
- Streaming
- Plataformas de Entretenimento

Carga Horária de Download

Quantidade de aulas:

12 horas

07 aulas

## NORMAS DA ABNT

#### Sobre o curso:

O Curso de Normas ABNT para Trabalhos Acadêmicos explica as normas acadêmicas, como formatar um trabalho, como fazer

citações de forma correta e segura, como fazer referências bibliográficas, e muito mais.

#### Campos Profissionais:

As normas ABNT para trabalhos acadêmicos são utilizadas por profissionais que trabalham em setores diretamente ligados à escrita: jornalistas, escritores, roteiristas, entre outros. Estes pro- fissionais precisam seguir uma linha de produção organizada, para que o assunto seja transmitido e compreendido.

#### Conteúdo Programático:

- Elementos Pré-textuais
- Elementos Textuais
- Elementos Pós-Textuais
- Regras Gerais de Apresentação
- Normas para Citações
- Apresentação das Referências

Carga Horária:

#### Quantidade de aulas:

09 horas

54

07 aulas

## OPERADOR DE DRONE

#### Sobre o curso:

Este curso objetiva gerar conhecimentos técnicos, de natureza teórica e especializada dos fatores relacionados à atividade de voo não tripulado. E como objetivo principal, o curso busca orien- tar os futuros profissionais, com atenção multidisciplinar, para que no final estes possam aplicar todo o conhecimento, identifi- car oportunidades deste promissor setor da economia e pilotar atentos às normas vigentes, sobretudo às Regras do Ar.

#### Campos Profissionais:

O curso operador de drone é utilizado por profissionais que desejam ingressar na carreira como piloto de drone. Profissão essa que vem ganhando espaço no mercado de trabalho devido ser considerado a profissão do futuro.

#### Conteúdo Programático:

- Introdução ao Drone
- História dos Drones
- Tipos de Drones e seus Componentes
- Voo em FPV (Visão em primeira pessoa)
- Funcionamento dos Aparelhos e Legislação de Uso
- Modos de Voo
- Análise dos Drones e Recomendações
- Plano de Voo
- Checklist de Voo
- Dicas de Filmagem e Conceitos de Trabalho em Eventos
- Edição de Vídeos
- Como fazer um Canal no Youtube

#### Carga Horária:

#### Quantidade de aulas:

18 horas

12 aulas

## PHOTOSHOP CC

#### Sobre o curso:

Photoshop CC é um software caracterizado como editor de imagens bidimensionais do tipo raster (possuindo ainda algumas capacidades de edição típicas dos editores vetoriais) desenvolvi- do pela Adobe. É considerado o líder no mercado dos editores de imagem profissionais, assim como o programa ideal para edição profissional de imagens digitais e trabalhos de pré-impressão.

#### Campos Profissionais:

O Photoshop CC é utilizado por muitos profissionais que trabalham com Web Designer, fotógrafos, publicitários, programadores, entre outros. Na edição, o programa é quem realiza a monta- gem, corrige imperfeições, entre outros.

#### Conteúdo Programático:

- Réguas e grades
- Formas básicas
- Camadas
- Ferramenta carimbo
- Ajustes de cores e imagens I
- Ajuste de cores e imagens II
- Ajuste de cores e imagens III
- Redimensionamento
- Redimensionamento II
- Ferramenta de texto
- Imagem panorâmica I
- Imagem panorâmica II
- Recurso content fill aware sneak peek
- Alterando a cor dos olhos
- Filtro ponto de fuga
- Ferramenta envelhecer imagem
- Como copiar objetos de uma imagem para inserir em outra.
- Exportar imagens sobre formato utilizado

#### Carga Horária:

#### Quantidade de aulas:

26 horas

20 aulas

## POWERPOINT

#### Sobre o curso:

O curso PowerPoint 2016 é ideal para quem deseja compreender os recursos oferecidos pelos softwares para criação de slides e apresentações multimídia, seja na realização de palestras e seminários, em reuniões e apresentações de negócios ou mesmo na organização de informações.

#### Campos Profissionais:

O curso PowerPoint 2016 é utilizado por praticamente todas as áreas administrativas e comerciais, tais como: marketing, publicidade, demonstrações em palestras, apresentação de empresas aos potenciais clientes, logística, auditoria, vendas entre outros.

#### Conteúdo Programático:

- Introdução ao PowerPoint 2016
- Ferramentas
- Iniciando uma apresentação
- Texto
- Layout de slide
- Elementos gráficos I
- Elementos gráficos II
- Multimídia
- Transições
- Testes de apresentação
- Revisão
- Projeto

#### Carga Horária: Quantidade de aulas:

18 horas 12 aulas

## PROGRAMAÇÃO EM PHP

#### Sobre o curso:

O PHP é uma grande porta de entrada para novos desenvolvedo- res web. Ele é largamente utilizado em aplicações de todo o por- te (desde pequenos sites institucionais até grandes aplicações como é o caso do Facebook, Tumblr, Wikipédia etc.). O PHP é, talvez, o maior "ecossistema" para desenvolvimento web que se

tem conhecimento: cerca de 85% de todos os sites da internet o utilizam como linguagem de programação base. O curso incen- tiva e alia a teoria, apresentada de forma textual com a prática.

Além de exercícios que ajudam na fixação do conteúdo.

#### Conteúdo Programático:

- Instalando e Configurando um Servidor Web e Aprendendo Conceitos Básicos de Programação Web
- Tipos de Linguagens de Programação, Configuração do EasyPHP e Iniciando a Instalação do Notepad++
- Conclusão da Instalação do Notepad++, Criação dos Primeiros Códigos em PHP e Utilização de Variáveis – Números Inteiros, Funções e Strings
- Trabalhando com if e else e Manipulação de Strings
- Manipulação de Dados e Estruturas de Controle PHP Parte 1
- Estruturas de Controle PHP Parte 2
- Trabalhando com Vetores e Matrizes Parte 1
- Trabalhando com Vetores e Matrizes Parte 2
- Desenvolvendo Páginas Web e Trabalhando com Forms
- Trabalhando com Cookies e Sessions
- Trabalhando com Include e Integração do PHP com Banco de Dados MySQL
- Criando uma Base de Dados e Manipulação de Banco de Dados com PHP
- Listando dados do Banco
- Editando cadastro no banco utilizando PHP

Carga Horária: Quantidade de aulas:

23 horas

17 aulas

## VIDEO DESIGN COM PREMIERE PRO

#### Sobre o curso:

Adobe Premiere Pro é um programa de computador, da empre- sa Adobe Systems, que é empregado para a edição de vídeos profissionais. O software está disponível nas edições para as plataformas Windows e Macintosh. É baseado em um cronograma aplicativo de edição de vídeo desenvolvido pela Adobe Systems e publicado como parte do Adobe Creative Cloud, programa de licenciamento.

#### Campos Profissionais:

O Vídeo Design é utilizado por muitos profissionais de diversas áreas, tais como: Marketing Digital, filmes e documentários, ca- nais do Youtube, jornalismo, redes de televisão e vários outros ramos da tecnologia.

- Lidando Com a Área de Trabalho
- Janelas de Edições
- Importando o Material e se ambientando ao Painel Projeto
- Criando Sequências
- Demarcando a Entrada e Saída
- Lidando com Ferramenta Inserir e Substituir
- Lidando com a Ferramenta Fatiar
- Trabalhando com a Ferramenta Selecionar Avançado de Faixa
- Escorregar e Deslizar
- Controle de Corte de Edição de Ondulação e de Rolagem
- Controlando e Velocidade com a Ferramenta Esticar Faixa
- Iniciando a Sincronização Automática
- Aplicando o Corte a Partir da Linha de Tempo
- Utilizando Recursos de Delimitação de Clipe
- Trabalhando na Montagem do Conteúdo Refinando o Corte e Finalizando a Montagem
- Trabalhando a Importação a Partir do Navegador de Mídia
- Propriedades do Clipe no Controle de Efeitos
- Animando Propriedades
- Controlando a Velocidade dos Movimentos
- Workflow de Inserir Utilizando a Emenda de Fonte
- Lidando com o Rastreador de Segmentação
- Entendendo a Camada de Ajuste
- Exportando o Material

### Carga Horária: Quantidade de aulas:

14 horas 08 aulas

## WINDOWS 10

#### Sobre o curso:

Este curso oferece conhecimentos básicos sobre o sistema operacional Windows 10, de forma a capacitar o aluno ao trabalho com este ambiente e seus recursos básicos. Com estes conhecimentos, poderá instalar, configurar e gerenciar dispositivos de hardware e software, arquivos e pastas, além de estar apto a lidar com a interface gráfica do Windows 10.

#### Campos Profissionais:

O curso de Windows 10 é utilizado por todas as profissões, já que os processos empresariais se passam pelos computadores. Hos- pitais, lojas comerciais, escritórios de advocacia e de contabilida- de, indústrias, dentre outros variados tipos de empresas desen- volvem seus trabalhos e processos por meio tecnológico.

#### Conteúdo Programático:

- Introdução ao Windows 10
- Personalizando seu Windows 10
- Aplicativos do Windows 10
- Explorador de Arquivos
- Aplicativos de Mídia
- Modo Tablet

60

- Configurações de Sistema
- Configurações de Dispositivos, Rede e Internet
- Configurações de Hora, Idioma e Facilidade de acesso
- Configurações de Privacidade, Atualização e segurança
- Workflow de Inserir Utilizando a Emenda de Fonte
- Lidando com o Rastreador de Segmentação
- Entendendo a Camada de Ajuste
- Exportando o Material

#### Carga Horária: Quantidade de aulas:

16 horas

10 aulas

## WINDOWS 10 KIDS

#### Sobre o curso:

Este curso oferece conhecimentos básicos sobre o sistema operacional Windows 10 para crianças com idade entre 6 e 9 anos, de forma a capacitá-las ao trabalho com este ambiente e seus re- cursos básicos, por meio de linguagem prática e objetiva, e visual adequado com interatividade para atrair este público.

#### Conteúdo Programático:

- Primeiros Passos
- Windows 10
- Janelas
- Arquivos
- Organizando o Ambiente de Trabalho
- Menu Iniciar
- Calculadora, Bloco de Notas e Paint
- Barra de Tarefas e Ferramentas
- Área de Trabalho
- Loja e Jogos

### Carga Horária: Quantidade de aulas:

16 horas 10 aulas

## WINDOWS 11

#### Sobre o curso:

O Windows 11 possui ferramentas de fácil utilização que podem ajudar a otimizar o seu espaço de trabalho e melhorar a sua produtividade. Nos dias atuais, o Windows 11 é o sistema operacional mais fácil de aprender a utilizar. Ele conta com um novo design entre outras configurações mais intuitivas. Quanto mais fácil o sistema operacional é, maior se torna a sua produtividade, e no Windows 11 acabaram as opções complicadas, deixando-o mais intuitivo e visualmente limpo.

#### Campos Profissionais:

O curso de Windows 11 é utilizado por todas as profissões, já que os processos empresariais se passam pelos computadores. Hos- pitais, lojas comerciais, escritórios de advocacia e de contabilida- de, indústrias, dentre outros variados tipos de empresas desen- volvem seus trabalhos e processos por meio tecnológico.volvem seus trabalhos e processos por meio tecnológico.

#### Conteúdo Programático:

- Introdução ao Windows
- Personalização do Windows 11
- Acessórios do Windows 11
- Explorador de Arquivos
- Aplicativos do Windows 11
- OneDrive de Aplicativos Online
- Aplicativos de Mídia
- Configurações
- Acessibilidade
- Privacidade e Segurança

## · Windows Update<br>Carga Horária:

### Quantidade de aulas:

17 horas 62

11 aulas

## WORD 2016

#### Sobre o curso:

O Word é um daqueles programas que possuem "mil e uma" utilidades. E quando se trata do âmbito profissional, são incontá- veis as ferramentas dele, que podem ajudar a otimizar a rotina e deixar o trabalho muito mais organizado e seguro. Se tem uma ferramenta que pode ser útil para qualquer pessoa que use o computador no dia a dia é o Word.

#### Campos Profissionais:

Conhecer as principais funções do Word pode ajudar não só a vida profissional, mas também a acadêmica. Na graduação e nos cursos técnicos, a redação de trabalhos através do Word é qua- se que obrigatória. Nessa fase da educação que nos deparamos com inúmeras regras, tanto de texto e linguagem quanto de for- matação. Por conta disso, é essencial se preparar o quanto antes para chegar à faculdade com total domínio das ferramentas do word.

- Introdução ao Word 2016
- Iniciando um Documento
- Formatação de Texto
- Inserção de Tabelas
- Inserção de Elementos Gráficos I
- Inserção de Elementos Gráficos II
- Criação de Estruturas de Texto I
- Criação de Estruturas de Texto II
- Inserção de Elementos de Texto
- Layout da Página
- Design
- Revisão
- Armazenamento e Compartilhamento
- **Impressão**

#### Carga Horária: Quantidade de aulas:

20 horas

14 aulas

## WORD 2016 KIDS

#### Sobre o curso:

Fabricado pela Microsoft, o Microsoft Word 2016 faz parte do con- junto de aplicativos Microsoft Office 2016. É o editor de textos mais utilizado no mundo. Permite desde uma simples digitação de texto até o uso de recursos muito avançados, criando docu- mentos altamente profissionais. Este curso tem como finalidade apresentar para a criança o Microsoft Word 2016, onde ela apren- derá a construir documentos com auxílio de recursos essenciais como o Clip-art, sem deixar de lado as formatações de página para que a criança possa se preparar para o nível completo do curso.

#### Conteúdo Programático:

- Introdução ao Word 2016
- Conhecendo o Word 2016
- Digitando e salvando textos
- Formatando textos
- Inserção de tabelas e bordas
- Inserção de elementos gráficos I
- Inserção de elementos gráficos II
- Criação de estruturas de texto I
- Criação de estruturas de texto II
- Layout da página

### Carga Horária: Quantidade de aulas:

16 horas 10 aulas

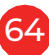

## ROBÓTICA EDUCACIONAL KIDS

#### Sobre o curso:

A robótica educacional promove o estudo de conceitos multidis- ciplinares, como física, matemática, geografia, raciocínio lógico entre outros. Além disso, há variações no modo de aplicação e interação entre os alunos, estimulando a criatividade e a inteli- gência e promovendo a interdisciplinaridade.

- Acionando lâmpadas de led
- Uso do semáforo nos centros urbanos cidades e soluções
- Controlando servo motores
- Criando um robô que chuta a bola ao gol- esporte pelo mundo
- Emitindo sons
- Sensores de luz ambiente
- Trabalhando contra o aquecimento global Aquecimento glo- bal
- Sensores de distância
- Simulando as pinças dos insetos o mundo dos insetos
- Botão push button (sensor de toque
- Sensor de infravermelho
- Criando uma cancela automática a evolução dos computa- dores
- Acionando motores de corrente contínua (cc)
- Experimentando a força da gravidade vamos conhecer o es- paço
- Conhecendo os sensores de som
- Um portão que abre por som tecnologias do futuro
- Sensores de inclinação
- Criando a cabeça de um robô curiosidades animais
- Jogo da roleta de números a matemática está em tudo
- Utilizando o sensor magnético
- Um robô que procura objetos a ciência dos robôs
- Um robô que desvia de obstáculos marte, a próxima parada!
- Enviando comandos do computador para o robô
- Controlando um avião por Bluetooth
- Simulando uma catapulta medieval uma máquina
- Que lança bolinhas
- Veículo seguidor de linha meios de transporte

#### Carga Horária:

### Quantidade de aulas:

22 horas

16 aulas

## YOUTUBER

#### Sobre o curso:

O curso de YouTuber ensina você a produzir conteúdo com qualidade para o YouTube e tornar-se reconhecido nesta plataforma. Aprenda técnicas de criação e divulgação de vídeos no YouTube e conquiste muitos inscritos.

### Conteúdo Programático:

- Youtuber Primeiros Passos
- Criando o Logo e Configurando o seu Canal
- Recursos Adicionais e a Importância de Segmentar
- Montar um Cenário
- Remover Ruídos do Áudio e Aplicar Efeitos
- SEO e Ganhar Inscritos
- Fidelizar o Público
- Fazer Sucesso e Manter o Público
- Monetização e Google Adsense
- Criando uma Live

### Carga Horária: Quantidade de aulas:

16 horas 10 aulas

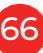

# ÁREA DA SAÚDE

## ATENDENTE DE FARMÁCIA

#### Sobre o curso:

No curso de Atendente de Farmácia o estudante aprenderá noções sobre as especificações técnicas dos medicamentos, leitu- ra e a interpretação de prescrições médicas, comercialização de medicamentos e produtos, controle do armazenamento de me- dicamentos, controle e gestão de estoque etc.

#### Campos Profissionais:

O campo de atuação profissional do Atendente de Farmácia nor- malmente inicia-se como balconista ou atendente, mas pode chegar a ocupar funções hierárquicas melhores, como: gerente ou farmacêutico. Para isso, o estudante precisará dedicar-se aos estudos e atualizações para desenvolver seu **Glanteúdo Programático:** Carga Horária:

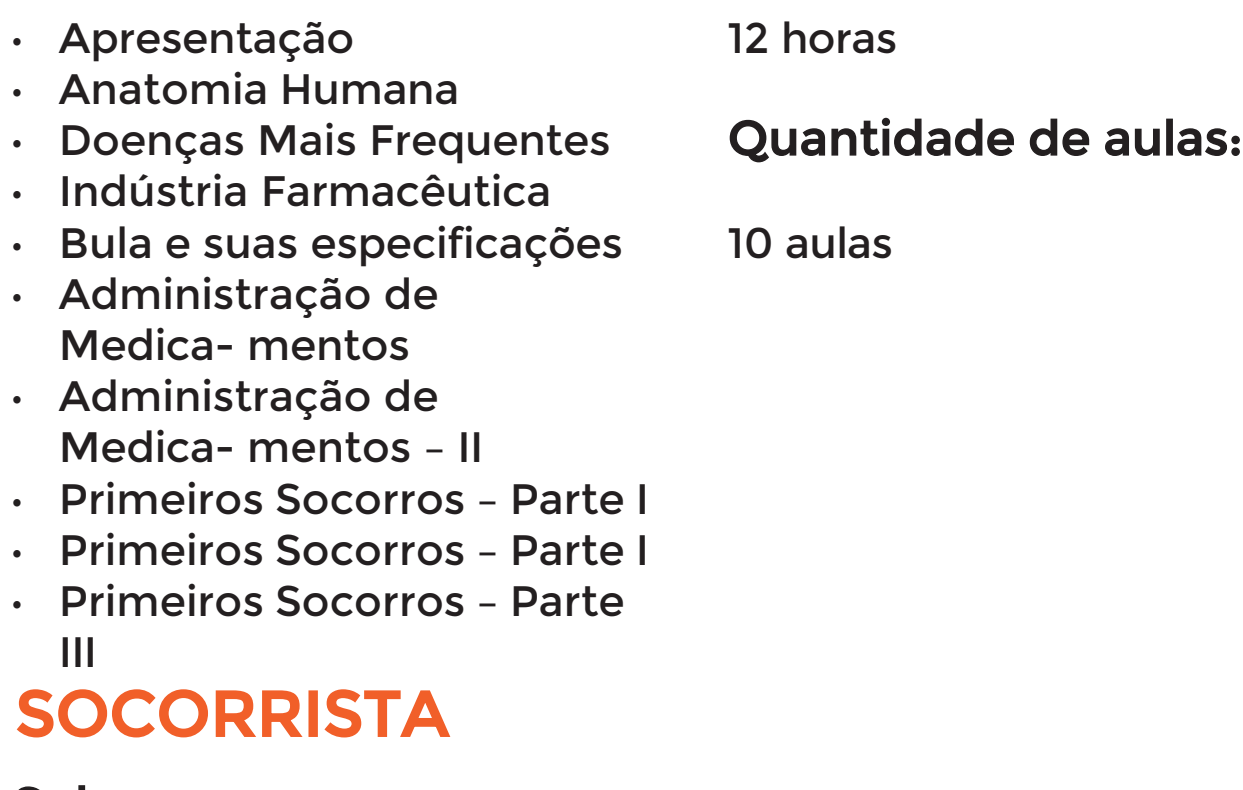

#### Sobre o curso:

Os socorristas devem estar bem treinados, para poderem, de maneira rápida e eficiente, retirar o doente do local do incidente e transportá-lo para o serviço médico de referência mais próximo. O curso de Socorrista, tem como finalidade qualificar esses profissionais para atuarem nesta primeira abordagem de vítimas de trauma ou mal súbito, prestando os primeiros cuidados através do atendimento pré-hospitalar e suporte básico de vida, com o fim de manter as funções vitais e evitar o agravamento das condições destas vítimas, aplicando as medidas e procedimentos necessários, de maneira correta.ções sobre as especificações téc- nicas dos medicamentos, leitura e a interpretação de prescrições médicas, comercialização de medicamentos e produtos, controle do armazenamento de medicamentos, controle e gestão de es- toque etc.

#### Campos Profissionais:

Há vagas de emprego para o Resgatista Socorrista em hospitais e instituições de atendimento de urgência e emergência, podendo atuar tanto no setor público quanto privado.

- A Política Nacional de Atenção às Urgências
- Serviço de Atendimento Móvel de Urgência (SAMU 192)
- Veículos e Equipamentos Usados no Atendimento Pré-Hospi- talar
- Avaliação da Cena de Emergência
- Transporte Inter Hospitalar
- Biossegurança
- Biomecânica do trauma / cinemática
- Avaliação do Trauma
- Avaliação Secundária (Emergências Clínicas)
- Vias Aéreas e Ventilação: o Manejo Básico das Vias Aéreas
- Ventilação Básica
- Manejo da Via Aérea Avançada
- BLS Suporte Básico de Vida em Cardiologia
- Hemorragia e Choque
- Ferimentos, Curativos e Bandagens
- Trauma Músculo Esquelético Fraturas e Luxações
- Imobilização e Remoção
- Catástrofes ou Acidentes com Múltiplas Vítimas
- Ética e Humanização no Atendimento Pré-Hospitalar

#### Carga Horária:

#### Quantidade de aulas:

24 horas

20 aulas

## CUIDADOR DE IDOSOS

#### Sobre o curso:

O curso Cuidador de Idosos tem como finalidade capacitar profissionais que buscam trabalhar e/ou empreender na área. Entre os temas abordados estão os cuidados relativos à higiene e à saúde, de forma ética e humanizada, imunização do idoso, medi- camentos e Primeiros Socorros.

#### Campos Profissionais:

Ao término do curso o aluno estará qualificado para trabalhar em Clínicas de Repouso, Centros de Convivência e Casas Particulares, prestando os cuidados necessários à saúde e entreteni- mento de idosos e/ou pessoas com limitações físicas e mentais que necessitem de cuidados especiais.

#### Conteúdo Programático:

- O Cuidado e o Cuidador
- Direitos Humanos e Cidadania
- Cuidados de Enfermagem à Saúde da Pessoa Idosa
- Aspectos Psicológicos do Envelhecimento e o Contexto Fami- liar
- Aspectos Odontológicos do Envelhecimento
- Primeiros Socorros

70

- Patologias Recorrentes no Envelhecimento
- Exercícios Físicos e Medidas de Prevenção
- Alteração Pelo Envelhecimento e Suas Consequências

# IDIOMAS

## LIBRAS

#### Sobre o curso:

No curso de Língua Brasileira de Sinais (LIBRAS), o estudante aprenderá a comunicar-se com outras pessoas estabelecendo uma comunicação básica por meio de sinais gestuais (LIBRAS). No curso serão abordados conteúdos cotidianos para desenvol- ver a comunicação do aluno com todos os usuários da Libras.

#### Campos Profissionais:

O profissional em Libras possui um mercado de trabalho bastan- te amplo, podendo atuar tanto no setor público como no setor privado. O campo da educação, também promissor para este profissional, tem muitas opções de trabalho, como na tradução ou interpretação, apoio para alunos surdos que frequentam as escolas pública ou privada e como docente em curso de Libras.

#### Conteúdo Programático:

- Libras básico
- Libras língua brasileira de sinais
- Aspectos linguísticos de libras
- Estrutura gramatical
- Estrutura sintática
- Formação de palavras
- Software livre Vlibras

### Carga Horária: Quantidade de aulas:

09 horas 07 aulas

## ENGLISH KIDS MD I

#### Sobre o curso:

Temos o orgulho de apresentar seu método especialmente desenvolvido para potencializar o aprendizado da língua inglesa ainda na infância. Nosso método estimula a criança de uma ma- neira divertida instigando sua memorização, fazendo da língua inglesa parte do seu desenvolvimento. A inovação é constante

e as vantagens são reais. Será trabalhada durante o curso a percepção do aluno, o reconhecimento através da associação das informações e imagens, e aprenderá de forma responsiva e

#### Conteúdo Programático: inte- racionista.

- The Alphabet
- The Colors
- The Numbers
- The Fruits
- Replay
- Greetings and Farewells
- All about me
- Pronouns
- Verb to be
- Replay
- Prepositions
- The Family
- How do you feel today?
- Opposites
- Replay
- Days of the week
- Months of the year
- Seasons of the year
- The Weather
- Replay
- The human body
- Clothes
- Actions
- Animals
- Replay
- Question words
- What is there in the fridge?
- Dog and Cat
- Transport
- Replay
- Shapes
- What do you like?
- Summer vacation
- Winter Holiday
- Replay
- Home
- Toys
- School
- Jobs
- Replay
- Goodbye
- Happy Easter
- Mother's Day
- Father's Day
- Thanksgiving
- Halloween
- Merry Christmas
- Happy New Year
#### Carga Horária:

#### Quantidade de aulas:

48 horas ENGLISH KIDS MD II

48 aulas

#### Sobre o curso:

Neste curso, a criança aprenderá inglês de um modo divertido e gradativamente serão apresentados conteúdos como, alfabeto, cores, números, cumprimentos, família, pequenos diálogos, gramática e muito mais. A aprendizagem de um segundo idioma contribui para o desenvolvimento das crianças, reduz a timidez e é mais fácil aprender inglês na infância do que na fase adulta.

#### Conteúdo Programático:

- The Fox and the Grapes.
- Personal Pronouns (Subject Pronouns).
- Interrogative Pronouns and Adverbs used to Formulate Questions.
- Fruits
- Color
- Introduce Yourself
- Greeting and Farewell
- Body Parts!?
- Clothes
- Months of the Year
- Numbers!
- Days of The Week
- Animals!
- The city
- Some Countries
- Weather
- Sports

74

- Activities For Days Off
- Adjectives
- Feelings
- Comparative and Superlative
- Past Tense
- School
- Family Members
- Past Continuous
- Simple Future
- Solar System
- Let's Sing!
- Let's Sing! 2
- The Tortoise and The Bird
- Preposition of Place

#### Carga Horária:

48 horas

#### Quantidade de aulas:

47 aulas

# ENGLISH BTEENS 1

#### Sobre o curso:

Neste curso, o estudante será capaz de compreender e usar ex- pressões familiares e do cotidiano e conseguirá ler enunciados curtos. Desenvolverá a capacidade de se apresentar, indicar lo- calização e realizar perguntas simples. O curso ajudará o aluno a aprender vocabulário do cotidiano e comunicar-se com frases curtas.

#### Campos Profissionais:

O mercado de trabalho está cada vez mais exigente e compreender e falar inglês, pode ser um fator diferencial no currículo do estudante. São diversos campos de trabalho que o aluno poder ingressar, como atendimento ao público, recepção de hotéis, guia turístico, marketing, TI/tecnologia etc.

- Greetings foods, drinks, dessert grammar and verbs
- Hair color, eye color grammar and verbs
- Places things vocabulary faces and feelings grammar and verbs
- Means of transportation grammar and verbs
- Anniversary party grammar and verbs
- Chatting internet language, verbs
- School objects, grammar, and verbs
- Months of the year, verbs, grammar, and expressions
- Seasons of the year, verbs, clothes, and expressions
- Parts of the house, grammar, verbs, expressions
- Parts of school, grammar, verbs, and expressions
- School objects, grammar, verbs, and expressions
- Musical instruments, grammar, verbs, and expressions
- Vacation time, grammar verbs and expressions

#### Carga Horária:

#### Quantidade de aulas:

16 horas

14 aulas

## ENGLISH BTEENS 2

#### Sobre o curso:

Este curso foi desenvolvido para jovens e adolescentes, com o objetivo de estimular a criatividade e percepção. Com uma metodologia totalmente voltada aos jovens, e uma abordagem que não se limita a gramática, o jovem irá se deparar com situações variadas, que o levará a uma compreensão e entendimento do idioma proposto. O aluno trabalhará durante o curso a sua per- cepção, o reconhecimento através das associações de informa- ções, aprenderá de forma responsiva e interacionista, ou seja, associando a comunicação através da linguagem, leitura e es- crita, assim como os hábitos e costumes de seu grupo social e a conversação casual.

#### Conteúdo Programático: Carga Horária:

- Vacation time is over.
- Respecting Differences
- No Limits
- Better ideas and a better fu- ture!
- What does Frank do for fun?
- Does your friend go out on weekends?
- What time does your dad go to work?
- $\cdot$  A day off!

76

- A Holidays! They are trave- ling.
- What are you going to do?
- The art museum is
- Places around the town...

16 horas

### Quantidade de aulas:

14 aulas

# ESPANHOL

#### Sobre o curso:

A língua espanhola hoje é considerada a terceira língua mais falada no mundo e não se limita apenas aos falantes de língua materna, que já ultrapassam os 300 milhões de pessoas. Esse número cresce a cada ano pela quantidade de indivíduos que aprendem o idioma como uma língua estrangeira. Neste curso, o aluno trabalhará sua percepção, o reconhecimento através das associações de informações; aprenderá de forma responsiva e interacionista, ou seja, associando a comunicação através da lin- guagem, leitura e escrita, assim como os hábitos e costumes de seu grupo social e a conversação casual.

#### Conteúdo Programático:

- Abecedario Y Presentación
- Saludos Y Despedidas
- Números cardinales y opera- ciones aritméticas
- Frases Frecuentes
- Verbo Ser Y Estar
- Pronombres Demostrativos
- Adjetivos Posesivos
- Nacionalidades E Países
- Pronombres posesivos
- Artículos
- Adverbios
- Presente Simple
- Pronombres Reflexivos
- Dia De La Semana
- Preposiciones
- Presente Continuo
- Pasado Simple
- Pretérito Perfecto
- Pretérito Más Que Perfecto
- Haber/Estar Localizar
- Lecturas
- Indicaciones
- Pasatiempos
- Gustos Personales
- Verbos Conjugados
- Ambiente De Trabajo
- Hablar Al Teléfono

### Carga Horária:

32 horas

### Quantidade de aulas:

32 aulas

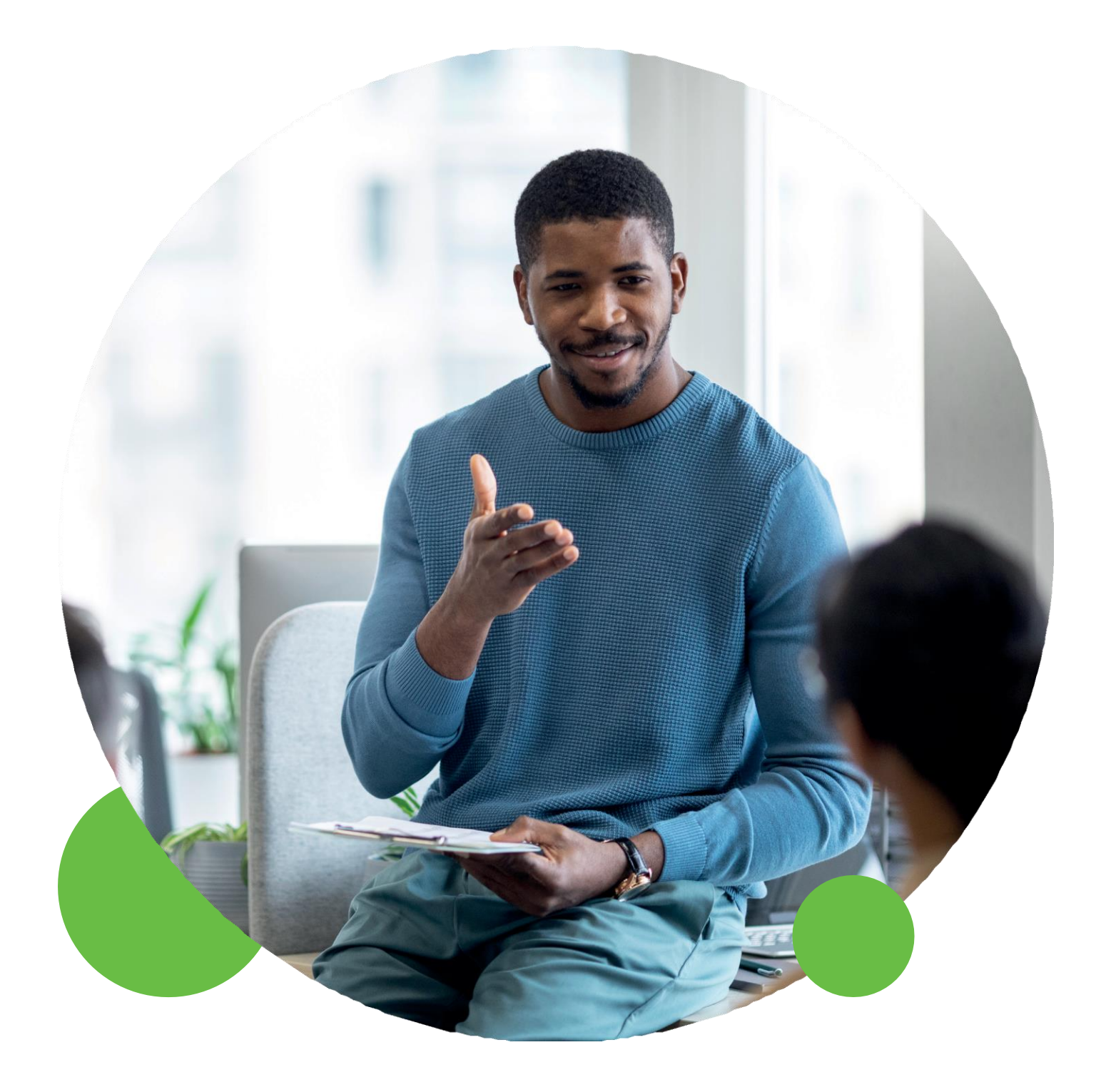

# PREPARATÓRIOS PARA ENEM

# **GEOGRAFIA**

#### Sobre o curso:

A Geografia tem como objetivo principal entender a dinâmica do espaço para auxiliar no planejamento das ações do homem so- bre ele. Entender as formas de relevo, os fenômenos climáticos, as composições sociais, os hábitos humanos nos diferentes lu- gares são imprescindíveis para a manutenção da vida em socie- dade. Estudar o espaço geográfico pode ser útil para desvendar e entender os problemas socioespaciais. A Geografia vai muito além de aprender a usar mapas, é uma área muito vasta e com- plexa. O ponto central da Geografia é o estudo da relação ho- mem-natureza.

#### Conteúdo Programático:

- Introdução à Cartografia
- Sistemas de Coordenadas
- Altitude
- Horário de Verão
- Evolução da Cartografia
- Tipos de Relevos
- A Geopolítica na Organização do Espaço Mundial
- Estado, Nação, Território e Governo
- Floresta Amazônica
- Guerra no Cenário Geopolítico
- Revolução Industrial
- Segunda Revolução Industrial
- Terceira Revolução Industrial
- Densidade Demográfica
- Migração, Imigração e Emigração

### Carga Horária: Quantidade de aulas:

12 horas 10 aulas

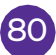

# LINGUA PORTUGUESA

#### Sobre o curso:

No curso de Língua Portuguesa, o estudante terá a oportunidade de sanar suas dúvidas através de exercícios relacionados com or- tografia, acentuação, classes de palavras, pronomes, concordân- cia verbal e nominal e muito mais. O objetivo é preparar o aluno para o mercado de trabalho, seleção e admissão em vestibulares e para o ENEM bem como concursos públicos.

#### Campos Profissionais:

Independente de qual campo profissional o estudante escolha trabalhar, o domínio da língua portuguesa é um elemento fundamental em uma entrevista ou seleção de emprego. Desta forma, falar e escrever bem, pode ser um diferencial para conquistar uma vaga no mercado de trabalho, pois o profissional represen- tará a empresa, sendo indispensável que ele saiba escrever bem, ter boa leitura e interpretação e consiga se comunicar para que a conversa não seja comprometida.

- Aspectos Ortográficos
- Divisão Silábica
- Hífen
- Vícios de Linguagem
- Grafia da Palavra Porque
- Palavras de Grafia Difícil
- Classes de Palavras
- Pronomes, Advérbios e Nu- merais
- Uso dos Pronomes Que, Quem, Qual, **Ouanto**
- Classificação Morfológica do O, A, Os, As
- Conjunções Coordenadas
- Preposições
- Regência Verbal
- Colocação dos Pronomes Átonos
- Análise Sintática
- Classificação do Predicado
- Termos Integrantes da Ora- ção
- Pronomes Pessoais Oblíquos Átonos
- Concordância Nominal e Pro- nominal
- Emprego da Vírgula
- Flexões Verbais
- Verbos Irregulares
- Orações Subordinadas Substantivas:
- Estilística
- Interpretação de Texto
- Dicas

### Carga Horária: Quantidade de aulas:

17 horas

15 aulas

# **MATEMATICA**

#### Sobre o curso:

A Matemática Básica engloba vários temas cobrados em concur- sos públicos, no Enem e nos vestibulares. Nesse curso, retoma- remos alguns conteúdos de Matemática Básica do Ensino Mé- dio de forma a sanar possíveis dúvidas de aprendizagem que os alunos possam ter sobre esses conteúdos indispensáveis para as disciplinas que envolvem Matemática em concursos.

#### Campos Profissionais:

Seja em áreas específicas ou naquelas que parecem totalmente distantes de cálculos ou números, a matemática está presente no dia a dia de praticamente todos os profissionais. Ela é a base de muitas profissões, como: engenharias, informática, contabili- dade, administração entre outras. Em bancos, por exemplo, ma- temáticos são fundamentais em diversas tarefas, como a codifi- cação de cartões de crédito, administração de bancos de dados, avaliação de riscos financeiros etc.

- Função de 1º e 2º grau
- Progressão aritmética
- Matrizes
- Determinantes e sistemas lineares
- Análise combinatória e binômio de newton
- Polinômios e equações, trigonometria e números complexos
- Geometria plana
- Geometria analítica
- Estudo das retas
- Estudo dos vetores
- Combinação linear de vetores
- Coordenadas no espaço.
- Produto misto
- Elipse
- Hipérbole
- Parábola
- Circunferência
- Posições relativas entre duas circunferências

#### Carga Horária:

#### Quantidade de aulas:

22 horas

18 aulas

# REDAÇÃO

#### Sobre o curso:

No curso de Redação, o estudante terá aulas sobre técnicas de escrita de textos dos diferentes gêneros (narração, descrição e dissertação). A nota na redação faz toda diferença na nota final e saber organizar um texto é essencial para obter um bom resulta- do. O objetivo é preparar o aluno para concursos Públicos de Ad- missão realizados pelas Academias Militares do Exército, Marinha e Aeronáutica.

#### Campos Profissionais:

Independente de qual campo profissional o estudante escolha trabalhar, o domínio da língua portuguesa é essencial. Saber redigir um texto nos seus diversos gêneros pode ser um diferencial para conquistar uma vaga no mercado de trabalho. Comunicar-

-se bem tanto oralmente como na escrita é fundamental, principalmente, em uma época dominada pela tecnologia, onde a maior parte da comunicação entre setores e funcionários ocorre por meio da troca de e-mails.

#### Conteúdo Programático:

- Conceito de texto
- Pressupostos da escrita, da leitura e da interpretação
- A organização discursiva do texto
- O texto dissertativo
- Redações de vestibulares anteriores
- Planejamento de redação
- Uso da coletânea de textos
- A estrutura da dissertação a introdução
- A estrutura da dissertação o desenvolvimento
- A estrutura da dissertação a conclusão
- Coesão textual e métodos de raciocínio lógico
- Crase e uso da vírgula
- Regência verbal e concordância verbal

Carga Horária: Quantidade de aulas:

15 horas 13 aulas

# HISTÓRIA

#### Sobre o curso:

Este é um curso complementar à escola, que ajudará o aluno a obter sucesso em concursos futuros, revisando sobre diversos

temas como; A Era Vargas, o Brasil Colônia, o Segundo Reinado e o processo de Independência do Brasil, entre outros.

- A Sociedade Feudal (Século V Ao XV)
- O Renascimento Comercial e Urbano
- Os Estados Nacionais Europeus Da Idade Moderna, o Absolu- tismo e o Mercantilismo.
- A Expansão Marítima Europeia
- O Renascimento Cultural, o Humanismo e as Reformas Religio- sas
	- A Reforma e a Contrarreforma: Reforma na Alemanha
- A Montagem da Colonização Européia na América:
- O Sistema Colonial Português Na América:
- A União Ibérica e a Invasão Holandesa
- O Iluminismo e o Despotismo Esclarecido.
- As Revoluções Inglesas (Século XVII) e a Revolução Industrial (Século XVIII A XX)
- Os Cercamentos
- A Independência dos Estados Unidos da América 1776
- A Revolução Francesa (1789) E A Restauração (O Congresso De Viena E A Santa Aliança) – 1814
- Brasil Imperial: O Processo Da Independência Do Brasil: O
- O Pensamento E A Ideologia No Século XIX:
- O Mundo Na Época Da Primeira Guerra Mundial:
- A Primeira Guerra Mundial
- O Advento E A Consolidação Da República Oligárquica:
- O Mundo Na Época Da Segunda Guerra Mundial:
- O Nazifascismo E A Segunda Guerra Mundial
- A Revolução De 1930 E A Era Vargas
- O Mundo No Auge Da Guerra Fria:
- Brasil: A República Liberal Populista (1946-1964)
- O Regime Militar
- O Mundo No Final Do Século XX E Início Do Século XXI:
- Conflito No Oriente Médio:
- A Nova República

#### Carga Horária:

#### Quantidade de aulas:

30 horas

28 aulas

# QUÍMICA

#### Sobre o curso:

Química é a ciência que estuda a matéria, sua estrutura, formação e as transformações que ela sofre, levando em consideração a energia envolvida em todo o processo. Nosso curso foi desen- volvido especialmente para alunos que precisam se preparar para o Enem, Vestibulares e Concursos em geral.

#### Conteúdo Programático:

- Química Orgânica I e II
- Compostos Orgânicos
- Estudo das Soluções
- Cinética e Equilíbrio Químico
- Estudo dos Ácidos
- Química Ambiental
- Átomos
- Propriedades de Moléculas e de Radioatividade
- **Eletroquímica** Carga Horária:

#### Quantidade de aulas:

12 horas

09 aulas

# FÍSICA

#### Sobre o curso:

A Física estuda os fenômenos mais fundamentais da natureza, desde os mais elementares até os mais complexos. Através das leis da Física podemos compreender o simples fato de caminhar- mos e até mesmo o movimento das galáxias. A Física busca com- preender a natureza que nos cerca, e não é só uma questão de curiosidade, mas sim uma questão de sobrevivência. Compreen- der os fenômenos naturais, conhecer os ciclos desses fenômenos e quem sabe poder prevê-los é vital! Aprender física é necessário, uma vez que ela é uma ciência da natureza. Para muitos alunos aprender física não é fácil, porém ela possibilita um grande enri- quecimento nas mais variadas áreas, como na matemática e na química.

- Movimento Uniforme e Movimento Variado
- Movimento Circular e Lei De Newton
- **Mecânica**

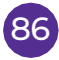

87

- Colisões
- Eletricidade
- Capacitor, Energia Térmica e Escalas Termométricas
- Calorimetria
- Gases Perfeitos e Termodinâmica
- Ondas
- Ópticas

#### Carga Horária: Quantidade de aulas:

12 horas

10 aulas

# BIOLOGIA

#### Sobre o curso:

Ciências Biológicas é a área que tem como objetivo estudar to- dos os tipos de vida: flora, fauna, seres humanos e animais. Esse estudo engloba desde a escala atômica até a taxonomia – ou seja, a classificação das espécies. Nosso curso foi desenvolvi-

do especialmente para alunos que precisam se preparar para o Enem, Vestibulares e Concursos em geral.

- Ecologia e meio ambiente parte I
- Ecologia e meio ambiente parte II
- Ecologia e meio ambiente parte III
- Origem da vida e evolução
- Bioquímica
- Estrutura e fisiologia celular
- Ácidos nucleicos
- Metabolismo energético
- Histologia animal
- Genética parte I
- Genética parte II
- Taxonomia parte I
- Taxonomia parte II
- Taxonomia parte III
- Reino animal
- Fisiologia parte I
- Fisiologia parte II
- Fisiologia parte III

#### Carga Horária:

Quantidade de aulas:

18 horas

#### 16 aulas

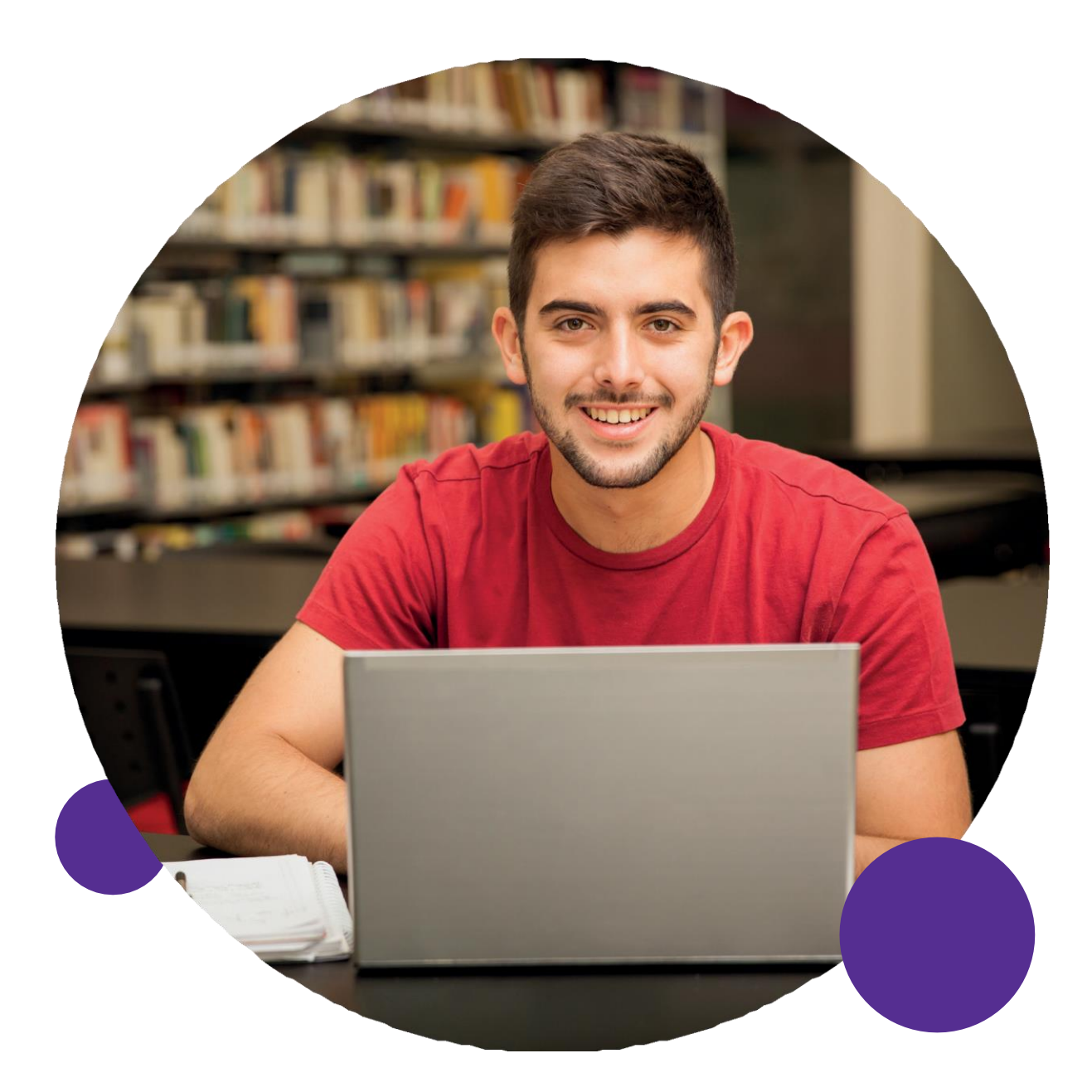

# PREPARATÓRIOS MILITAR

# INTRODUÇÃO ÀS ACADEMIAS MILITARES

#### Sobre o curso:

Este curso tem como objetivo preparar o aluno para concursos das Academias Militares. Temos a missão de oferecer um preparo eficiente, através de metodologias e materiais didáticos elabo- rados de acordo com o conteúdo exigido pelo Estabelecimento Militar, de forma clara e objetiva, propiciando aos nossos alunos as melhores condições para que enfrentem os desafios, atinjam seus objetivos e alcancem o sucesso.

#### Campos Profissionais:

O curso Introdução a academias Militares é utilizado por jovens e adultos que pretendem ingressar nas carreiras Militares como: exército, Marinha e aeronáutica.

#### Conteúdo Programático:

• Introdução às Academias Militares

Carga Horária: Quantidade de aulas:

04 horas

02 aulas

## **GEOGRAFIA**

#### Sobre o curso:

A Geografia tem como objetivo principal entender a dinâmica do espaço para auxiliar no planejamento das ações do homem so- bre ele. Entender as formas de relevo, os fenômenos climáticos, as composições sociais, os hábitos humanos nos diferentes lu- gares são imprescindíveis para a manutenção da vida em socie- dade. Estudar o espaço geográfico pode ser útil para desvendar e entender os problemas socioespaciais. A Geografia vai muito além de aprender a usar mapas, é uma área muito vasta e complexa. O ponto central da Geografia é o estudo da relação ho- mem-natureza.

#### Conteúdo Programático:

- Introdução à Cartografia
- Sistemas de Coordenadas
- Altitude
- Horário de Verão
- Evolução da Cartografia
- Tipos de Relevos
- A Geopolítica na Organização do Espaço Mundial
- Estado, Nação, Território e Governo
- Floresta Amazônica
- Guerra no Cenário Geopolítico
- Revolução Industrial
- Segunda Revolução Industrial
- Terceira Revolução Industrial
- Densidade Demográfica
- Migração, Imigração e Emigração

### Carga Horária:

### Quantidade de aulas:

12 horas

10 aulas

# LINGUA PORTUGUESA

#### Sobre o curso:

No curso de Língua Portuguesa, o estudante terá a oportunidade de sanar suas dúvidas através de exercícios relacionados com or- tografia, acentuação, classes de palavras, pronomes, concordân- cia verbal e nominal e muito mais. O objetivo é preparar o aluno para o mercado de trabalho, seleção e admissão em vestibulares e para o ENEM bem como concursos públicos.

#### Campos Profissionais:

Independente de qual campo profissional o estudante escolha trabalhar, o domínio da língua portuguesa é um elemento fundamental em uma entrevista ou seleção de emprego. Desta forma, falar e escrever bem, pode ser um diferencial para conquistar uma vaga no mercado de trabalho, pois o profissional represen- tará a empresa, sendo indispensável que ele saiba escrever bem, ter boa leitura e interpretação e consiga se comunicar para que a conversa não seja comprometida.

- Aspectos Ortográficos
- Divisão Silábica
- Hífen
- Vícios de Linguagem
- Grafia da Palavra Porque
- Palavras de Grafia Difícil
- Classes de Palavras
- Pronomes, Advérbios e Numerais
- Uso dos Pronomes Que, Quem, Qual, Quanto
- Classificação Morfológica do O, A, Os, As
- Conjunções Coordenadas
- Preposições
- Regência Verbal
- Colocação dos Pronomes Átonos
- Análise Sintática
- Classificação do Predicado
- Termos Integrantes da Oração
- Pronomes Pessoais Oblíquos Átonos
- Concordância Nominal e Pronominal
- Emprego da Vírgula
- Flexões Verbais
- Verbos Irregulares
- Orações Subordinadas Substantivas:
- Estilística
- Interpretação de Texto
- Dicas 92

#### Carga Horária: Quantidade de aulas:

17 horas 15 aulas

# MATEMATICA

#### Sobre o curso:

A Matemática Básica engloba vários temas cobrados em concur- sos públicos, no Enem e nos vestibulares. Nesse curso, retoma- remos alguns conteúdos de Matemática Básica do Ensino Mé- dio de forma a sanar possíveis dúvidas de aprendizagem que os alunos possam ter sobre esses conteúdos indispensáveis para as disciplinas que envolvem Matemática em concursos.

#### Campos Profissionais:

Seja em áreas específicas ou naquelas que parecem totalmente distantes de cálculos ou números, a matemática está presente no dia a dia de praticamente todos os profissionais. Ela é a base de muitas profissões, como: engenharias, informática, contabili- dade, administração entre outras. Em bancos, por exemplo, ma- temáticos são fundamentais em diversas tarefas, como a codifi- cação de cartões de crédito, administração de bancos de dados, avaliação de riscos financeiros etc.

- Função de 1º e 2º grau
- Progressão aritmética
- Matrizes
- Determinantes e sistemas lineares
- Análise combinatória e binômio de newton
- Polinômios e equações, trigonometria e números complexos
- Geometria plana
- Geometria analítica
- Estudo das retas
- Estudo dos vetores
- Combinação linear de vetores
- Coordenadas no espaço.
- Produto misto
- Elipse
- Hipérbole
- Parábola
- Circunferência
- Posições relativas entre duas circunferências

### Carga Horária: Quantidade de aulas:

22 horas

18 aulas

# **REDAÇÃO**

#### Sobre o curso:

No curso de Redação, o estudante terá aulas sobre técnicas de escrita de textos dos diferentes gêneros (narração, descrição e dissertação). A nota na redação faz toda diferença na nota final e saber organizar um texto é essencial para obter um bom resulta- do. O objetivo é preparar o aluno para concursos Públicos de Ad- missão realizados pelas Academias Militares do Exército, Marinha e Aeronáutica.

#### Campos Profissionais:

Independente de qual campo profissional o estudante escolha trabalhar, o domínio da língua portuguesa é essencial. Saber redigir um texto nos seus diversos gêneros pode ser um diferencial para conquistar uma vaga no mercado de trabalho. Comunicar-

-se bem tanto oralmente como na escrita é fundamental, principalmente, em uma época dominada pela tecnologia, onde a maior parte da comunicação entre setores e funcionários ocorre por meio da troca de e-mails.

### Conteúdo Programático:

Conceito de texto

94

- Pressupostos da escrita, da leitura e da interpretação
- A organização discursiva do texto
- O texto dissertativo
- Redações de vestibulares anteriores
- Planejamento de redação
- Uso da coletânea de textos
- A estrutura da dissertação a introdução
- A estrutura da dissertação o desenvolvimento
- A estrutura da dissertação a conclusão
- Coesão textual e métodos de raciocínio lógico
- Crase e uso da vírgula
- Regência verbal e concordância verbal

### Carga Horária:

### Quantidade de aulas:

15 horas

13 aulas

# HISTÓRIA

#### Sobre o curso:

Este é um curso complementar à escola, que ajudará o aluno a obter sucesso em concursos futuros, revisando sobre diversos

temas como; A Era Vargas, o Brasil Colônia, o Segundo Reinado e o processo de Independência do Brasil, entre outros.

- A Sociedade Feudal (Século V Ao XV)
- O Renascimento Comercial e Urbano
- Os Estados Nacionais Europeus Da Idade Moderna, o Absolu- tismo e o Mercantilismo.
- A Expansão Marítima Europeia
- O Renascimento Cultural, o Humanismo e as Reformas Religio- sas
- A Reforma e a Contrarreforma: Reforma na Alemanha
- A Montagem da Colonização Européia na América:
- O Sistema Colonial Português Na América:
- A União Ibérica e a Invasão Holandesa
- O Iluminismo e o Despotismo Esclarecido.
- As Revoluções Inglesas (Século XVII) e a Revolução Industrial (Século XVIII A XX)
- Os Cercamentos
- A Independência dos Estados Unidos da América 1776
- A Revolução Francesa (1789) E A Restauração (O Congresso De Viena E A Santa Aliança) – 1814
- Brasil Imperial: O Processo Da Independência Do Brasil: O
- O Pensamento E A Ideologia No Século XIX:
- O Mundo Na Época Da Primeira Guerra Mundial:
- A Primeira Guerra Mundial
- O Advento E A Consolidação Da República Oligárquica:
- O Mundo Na Época Da Segunda Guerra Mundial:
- O Nazifascismo E A Segunda Guerra Mundial
- A Revolução De 1930 E A Era Vargas
- O Mundo No Auge Da Guerra Fria:
- Brasil: A República Liberal Populista (1946-1964)
- O Regime Militar
- O Mundo No Final Do Século XX E Início Do Século XXI:
- Conflito No Oriente Médio:
- A Nova República

#### Carga Horária: Quantidade de aulas:

22 horas 18 aulas

# XADREZ

#### Sobre o curso:

O Curso Xadrez foi desenvolvido para candidatos que pretendem se preparar para os Concursos Públicos de Admissão realizados pelas Academias Militares do Exército, Marinha e Aeronáutica.

Nosso conteúdo programático foi estruturado com base nas exi- gências das provas, e contribui para que o aluno conheça os esti- los de prova dos colégios militares através de questões do mesmo concurso em anos anteriores e das atividades inseridas a cada aula.

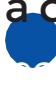

#### Campos Profissionais:

O curso de Xadrez é utilizado por candidatos a carreiras militares como Exército, Marinha e Aeronáutica.

#### Conteúdo Programático:

- O Tabuleiro
- O Relógio
- As Peças: Movimentos E Capturas
- O Rei
- A Dama Ou Rainha
- A Torre
- O Bispo
- O Cavalo
- O Peão
- Valor Comparativo Das Peças 11
- Xeque E Xeque-Mate
- Xeque
- Xeque-Mate
- Movimentos
- Extraordinário Roque
- "En Passant"
- Promoção Do Peão
- Resultados Do Jogo
- Vitória Ou Derrota
- Empate
- Regras Gerais E Objetivo Do Jogo
- Notação Algébrica
- Reprodução De Uma Partida
- Sites

#### Carga Horária: Quantidade de aulas:

02 horas 01 aulas

# QUÍMICA

#### Sobre o curso:

Química é a ciência que estuda a matéria, sua estrutura, formação e as transformações que ela sofre, levando em consideração a energia envolvida em todo o processo. Nosso curso foi desen- volvido especialmente para alunos que precisam se preparar para o Enem, Vestibulares e Concursos em geral.

#### Conteúdo Programático:

- Química Orgânica I e II
- Compostos Orgânicos
- Estudo das Soluções
- Cinética e Equilíbrio Químico
- Estudo dos Ácidos
- Química Ambiental
- Átomos
- Propriedades de Moléculas e de Radioatividade
- Eletroquímica

12 horas

Carga Horária: Quantidade de aulas: 09 aulas

# FÍSICA

#### Sobre o curso:

A Física estuda os fenômenos mais fundamentais da natureza, desde os mais elementares até os mais complexos. Através das leis da Física podemos compreender o simples fato de caminhar- mos e até mesmo o movimento das galáxias. A Física busca com- preender a natureza que nos cerca, e não é só uma questão de curiosidade, mas sim uma questão de sobrevivência. Compreen- der os fenômenos naturais, conhecer os ciclos desses fenômenos e quem sabe poder prevê-los é vital! Aprender física é necessário, uma vez que ela é uma ciência da natureza. Para muitos alunos

99

aprender física não é fácil, porém ela possibilita um grande enri- quecimento nas mais variadas áreas, como na matemática e na química.

#### Conteúdo Programático:

- Movimento Uniforme e Movimento Variado
- Movimento Circular e Lei De Newton
- Mecânica
- Colisões
- Eletricidade
- Capacitor, Energia Térmica e Escalas Termométricas
- Calorimetria
- Gases Perfeitos e Termodinâmica
- Ondas
- Óptica

#### Carga Horária:

#### Quantidade de aulas:

12 horas

10 aulas

# BIOLOGIA

#### Sobre o curso:

Ciências Biológicas é a área que tem como objetivo estudar to- dos os tipos de vida: flora, fauna, seres humanos e animais. Esse estudo engloba desde a escala atômica até a taxonomia – ou seja, a classificação das espécies. Nosso curso foi desenvolvi-

do especialmente para alunos que precisam se preparar para o Enem, Vestibulares e Concursos em geral.

- Ecologia e meio ambiente parte I
- Ecologia e meio ambiente parte II

#### Preparatório Militar

- Ecologia e meio ambiente parte III
- Origem da vida e evolução
- Bioquímica
- Estrutura e fisiologia celular
- Ácidos nucleicos
- Metabolismo energético
- Histologia animal
- Genética parte I
- Genética parte II
- Taxonomia parte I
- Taxonomia parte II

#### Carga Horária:

#### Quantidade de aulas:

18 horas

16 aulas

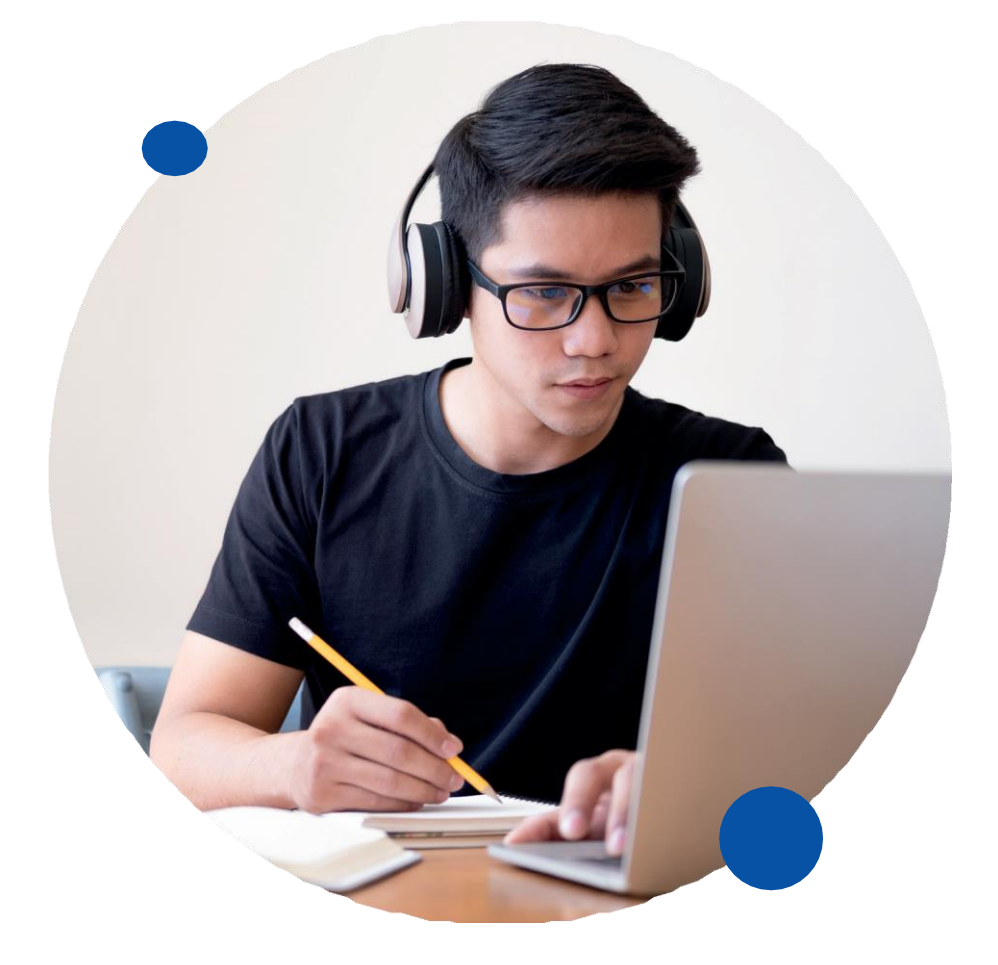

# REFORÇO ESCOLAR

# LÍNGUA PORTUGUESA E. FUNDAMENTAL

#### Sobre o curso:

No sentido de oferecer maior suporte para o estudante, sanando suas dificuldades e possibilitando o avanço nos resultados estu- dantis de maneira leve, o reforço escolar pode apresentar incon- táveis vantagens para a melhoria do processo de aprendizagem dos alunos.

#### Conteúdo Programático:

- Encontros Vocálicos
- Encontros Consonantais
- Dígrafo
- Ortografia I
- Acentuação Gráfica
- Artigo Definido e Artigo In- definido
- Ortografia II
- Sinais de Pontuação
- Ortografia III
- Substantivo
- Próprio ou Comum
- Simples ou Composto
- Coletivo
- Flexão de Gênero
- Flexão de Número
- Flexão de Grau
- Sinônimos e Antônimos
- Grau do Adjetivo
- Numeral
- Pronomes Pessoais
- Caso Reto
- Caso Oblíquo
- Pronomes de Tratamento
- Verbo
- Pessoa
- Número
- Modo
- Sujeito
- Predicado
- Advérbio
- Interpretação de Texto

#### Carga Horária:

12 horas

#### Quantidade de aulas:

09 aulas

102

103

# LÍNGUA PORTUGUESA E. MÉDIO

#### Sobre o curso:

No curso de Língua Portuguesa, o estudante terá a oportunidade de sanar suas dúvidas através de exercícios relacionados com or- tografia, acentuação, classes de palavras, pronomes, concordân- cia verbal e nominal e muito mais. O objetivo é preparar o aluno para o mercado de trabalho, seleção e admissão em vestibulares e para o ENEM bem como concursos públicos.

#### Campos Profissionais:

Independente de qual campo profissional o estudante escolha trabalhar, o domínio da língua portuguesa é um elemento fundamental em uma entrevista ou seleção de emprego. Desta forma, falar e escrever bem, pode ser um diferencial para conquistar uma vaga no mercado de trabalho, pois o profissional represen- tará a empresa, sendo indispensável que ele saiba escrever bem, ter boa leitura e interpretação e consiga se comunicar para que a conversa não seja comprometida.

- Aspectos Ortográficos
- Divisão Silábica
- Hífen
- Vícios de Linguagem
- Grafia da Palavra Porque
- Palavras de Grafia Difícil
- Classes de Palavras
- Pronomes, Advérbios e Numerais
- Uso dos Pronomes Que, Quem, Qual, Quanto
- Classificação Morfológica do O, A, Os, As
- Conjunções Coordenadas
- Preposições
- Regência Verbal
- Colocação dos Pronomes Átonos
- Análise Sintática
- Classificação do Predicado
- Termos Integrantes da Oração
- Pronomes Pessoais Oblíquos Átonos
- Concordância Nominal e Pronominal
- Emprego da Vírgula
- Flexões Verbais
- Verbos Irregulares
- Orações Subordinadas Substantivas:
- Estilística
- Interpretação de Texto
- Dicas

Carga Horária: Quantidade de aulas:

17 horas 15 aulas

# MATEMÁTICA ENSINO FUNDAMENTAL

#### Sobre o curso:

No curso de Matemática, o estudante terá a oportunidade de sa- nar suas dúvidas e reforçar o seu aprendizado. Com este curso é possível desenvolver no aluno maior autoconfiança e melhorar o seu desempenho acadêmico. Resolver problemas matemáticos na escola não é só uma questão de juntar números para chegar a um resultado. O principal objetivo é desenvolver o raciocínio ló- gico ao aluno, para que no futuro ele consiga pensar de maneira rápida e independente em situações cotidianas.

#### Campos Profissionais:

Seja em áreas específicas ou naquelas que parecem totalmente distantes de cálculos ou números, a matemática está presente no dia a dia de praticamente todos os profissionais. Ela é a base de muitas profissões, como: engenharias, informática, contabili- dade, administração entre outras. Em bancos, por exemplo, matemáticos são fundamentais em diversas tarefas, como a codifi- cação de cartões de crédito, administração de bancos de dados, avaliação de riscos financeiros etc.

#### Conteúdo Programático:

- Números naturais (n) e números inteiros (z)
- Expressões numéricas
- Matemática financeira
- Unidade de medida
- Geometria plana
- Estatística
- Números racionais (q)
- Expressões algébricas (monômio, polinômio)
- Equações e inequação (1° e 2° grau)
- Sistema de equações
- Introdução ao estudo das funções

#### Carga Horária:

#### Quantidade de aulas:

15 horas

11 aulas

# MATEMÁTICA ENSINO MÉDIO

#### Sobre o curso:

A Matemática Básica engloba vários temas cobrados em concur- sos públicos, no Enem e nos vestibulares. Nesse curso, retoma- remos alguns conteúdos de Matemática Básica do Ensino Mé- dio de forma a sanar possíveis dúvidas de aprendizagem que os alunos possam ter sobre esses conteúdos indispensáveis para as disciplinas que envolvem Matemática em concursos.

#### Campos Profissionais:

Seja em áreas específicas ou naquelas que parecem totalmente distantes de cálculos ou números, a matemática está presente no dia a dia de praticamente todos os profissionais. Ela é a base

de muitas profissões, como: engenharias, informática, contabili- dade, administração entre outras. Em bancos, por exemplo, ma- temáticos são fundamentais em diversas tarefas, como a codifi- cação de cartões de crédito, administração de bancos de dados, avaliação de riscos financeiros etc.

#### Conteúdo Programático:

- Função de 1º e 2º grau
- Progressão aritmética
- Matrizes
- Determinantes e sistemas lineares
- Análise combinatória e binômio de newton
- Polinômios e equações, trigonometria e números complexos
- Geometria plana
- Geometria analítica
- Estudo das retas
- Estudo dos vetores
- Combinação linear de vetores
- Coordenadas no espaço.
- Produto misto
- Elipse
- Hipérbole
- Parábola
- Circunferência
- Posições relativas entre duas circunferências

#### Carga Horária:

#### Quantidade de aulas:

22 horas

18 aulas

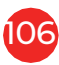

# EDUCAÇÃO INFANTIL

# ÉTICA E CIVISMO

#### Sobre o curso:

Neste curso, o aluno aprenderá aspectos importantes de ética, ci- dadania, constituição, direitos e deveres e demais assuntos para sua formação enquanto cidadão.

#### Conteúdo Programático:

- Direitos
- Gente Boa
- Viva a Diferença
- Cidadania na Escola
- Viva a Democracia
- Democracia Representativa
- Liberdade: O primeiro passo
- Uma carta chamada Constituição
- Quem é quem
- O Poder do voto

Carga Horária: Quantidade de aulas:

12 horas 10 aulas

## AUXILIAR DE CRECHE

#### Sobre o curso:

O Auxiliar de creche é o profissional responsável por auxiliar o(a) professor(a) com o cuidado dos materiais pedagógicos, parti- cipar dos cuidados relacionados à higiene, alimentação e edu- cação, auxiliar as crianças nas refeições, ajudar na limpeza de equipamentos e brinquedos, e participar de todas as atividades propostas pela creche/escola. O curso é indicado para todos os profissionais que já trabalham na área, e para todas as pessoas que desejam aprender mais um pouco sobre a profissão e até

mesmo ser um profissional da área como profissional capacitado a atuar como Auxiliar de Creche

#### Campos Profissionais:

O auxiliar de creche pode trabalhar em diversos tipos de institui- ções, organizações e empresas, tanto públicas quanto privadas, como: creches; jardins de infância; associações de tempos livres; instituições de solidariedade social entre outras.

#### Conteúdo Programático:

- Educação Infantil
- O Auxiliar de Creche e a Organização do Local de Trabalho
- Desenvolvimento Infantil
- Alimentação, Desenvolvimento do Andar e da Linguagem
- Acolhida das Crianças Pequenas
- Rotina na Creche
- Planejamento na Educação Infantil
- Ludicidade na Educação Infantil
- Prevenção e Primeiros Socorros

#### Carga Horária: Quantidade de aulas:

12 horas 09 aulas
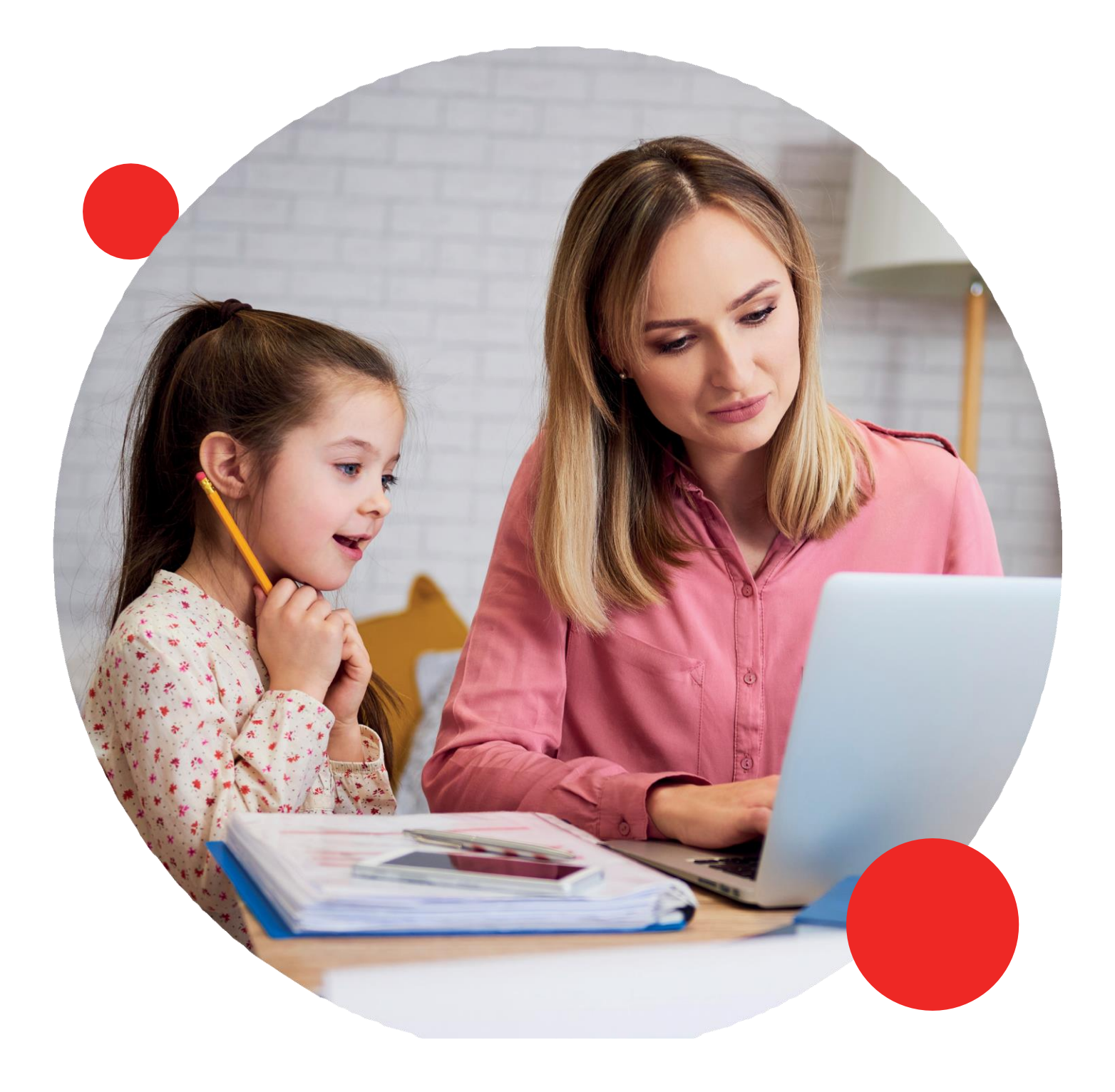

# ÁREA DA INDUSTRIA

# OPERADOR DE EMPILHADEIRA

#### Embasamento Legal:

O curso tem base legal constituída pelo MTE - Ministério do Tra- balho e Emprego.

#### Pré-requisitos:

- Ter no mínimo 18 anos completos;
- Ter concluído 7º ano do ensino fundamental

#### Sobre o curso:

O operador de empilhadeira é um profissional que utiliza o veículo para transportar, manusear, movimentar e armazenar cargas, materiais e produtos. A empilhadeira pode ter diferentes modelos, funções e capacidades, e ser usada para movimentar a carga nos sentidos horizontal e vertical.

Nós disponibilizamos o curso com um referencial no mercado. Nossas aulas práticas incluem o processo de segurança na ope- ração de empilhadeira com base no TPS (Sistema Toyota de Produção).

### Conteúdo Programático:

- História da Empilhadeira;
- O que é uma empilhadeira
- Classificação das Empilhadeiras;
- Diagnóstico das Habilidades e Atitudes do Operador
- Legislação NR 11 e NR 12.
- Estabilidade dos equipamentos (frontal e lateral);
- Tipos de carga;

112

- Manutenção preventiva e corretiva;
- Equipamentos de Proteção ( EPC e EPI);
- Responsabilidade do Operador;
- Capacidade e acondicionamento de cargas;
- Componentes e suas funções;
- Especificações técnicas;
- Identificação dos comandos e dispositivos de controle;
- Normas de segurança na operação das máquinas;
- Check- list;
- Procedimentos para o deslocamento;
- Conceito de operação com à empilhadeira;
- Uso do TPS (Sistema Toyota de Produção) na operação com empilhadeira.

36 horas

# RECICLAGEM OP. DE EMPILHADEIRA

#### Embasamento Legal:

O curso tem base legal constituída pelo MTE - Ministério do Tra- balho e Emprego.

#### Pré-requisitos:

- Ter no mínimo 18 anos completos;
- Ter concluído 7º ano do ensino fundamental;
- Apresentar o certificado do curso de operação com empilha- deira.
- Apresentar cópia e original dos documentos de: RG, CPF.

#### Sobre o curso:

O Curso de Reciclagem para Operador de Empilhadeira visa renovar a capacitação do profissional na operação adequada com a máquina, revendo os conteúdos das normas de segurança cabíveis à função. Nossas Reciclagem incluem o processo de segu- rança na operação de empilhadeira com base no TPS (Sistema Toyota de Produção).

### Conteúdo Programático:

- História da Empilhadeira;
- O que é uma empilhadeira;
- Classificação das Empilhadeiras;
- Diagnóstico das Habilidades e Atitudes do Operador;
- Legislação NR 11 e NR 12;
- Estabilidade dos equipamentos (frontal e lateral);
- Tipos de carga;
- Manutenção preventiva e corretiva;
- Equipamentos de Proteção ( EPC e EPI);
- Responsabilidade do Operador;
- Capacidade e acondicionamento de cargas;
- Componentes e suas funções;
- Especificações técnicas;
- Identificação dos comandos e dispositivos de controle;
- Normas de segurança na operação das máquinas;
- Check list;
- Procedimentos para o deslocamento;
- Conceito de operação com à empilhadeira;
- Uso do TPS (Sistema Toyota de Produção) na operação com empilhadeira.

# Carga Horária:

16 horas

# OPERADOR DE PONTE ROLANTE

#### Embasamento Legal:

O curso tem base legal constituída pelo MTE - Ministério do Tra- balho e Emprego.

### Pré-requisitos:

- Ter no mínimo 18 anos completos;
- Ter concluído 7º ano do ensino fundamental

#### Sobre o curso:

O curso oferece aulas de treinamento de operadores usando ins- trutores certificados e com base no equipamento em sua planta e nas cargas que estão sendo manuseadas. O treinamento práti- co e os testes permitem que os operadores usem o equipamento no local e aprendam a gerenciar as cargas específicas que estão sendo manuseadas.

Nós disponibilizamos o curso com um referencial no mercado. Nossas aulas práticas incluem o processo de segurança na ope- ração de empilhadeira com base no TPS (Sistema Toyota de Produção).

#### Conteúdo Programático:

- Aspectos da Legislação sobre a operação segura dos equipa- mentos;
- Qualificações necessárias ao Operador;
- Equipamentos de Elevação de Materiais;
- Princípios de funcionamento e limitações;
- Operação e Manuseio de Cargas;
- Barra de Carga;
- Cintas;
- Cabos de Aço;
- Manutenção.;
- Riscos ambientais nos processos;
- Medidas de Controle;
- Prevenção e Combate à Incêndios.
- Uso do TPS (Sistema Toyota de Produção) na operação.

# Carga Horária:

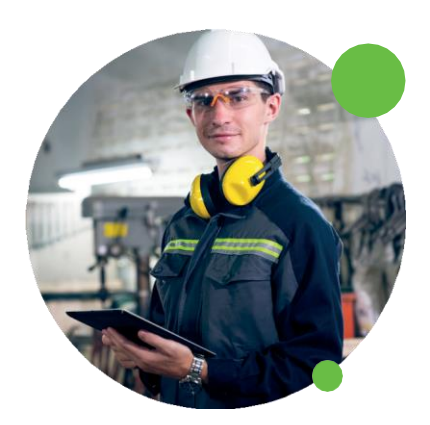

# RECICLAGEM OP. DE PONTE ROLANTE

#### Embasamento Legal:

O curso tem base legal constituída pelo MTE - Ministério do Tra- balho e Emprego.

#### Pré-requisitos:

- Ter no mínimo 18 anos completos;
- Ter concluído 7º ano do ensino fundamental;
- Apresentar o certificado do curso de operação com Ponte Ro- lante.
- Apresentar cópia e original dos documentos de: RG, CPF.

#### Sobre o curso:

O Curso de Reciclagem para Operador de Ponte Rolante visa re- novar a capacitação do profissional na operação adequada com a máquina, revendo os conteúdos das normas de segurança ca- bíveis à função. Nossas Reciclagem incluem o processo de segu- rança na operação de empilhadeira com base no TPS (Sistema Toyota de Produção).

### Conteúdo Programático:

- Aspectos da Legislação sobre a operação segura dos equipa- mentos;
- Qualificações necessárias ao Operador;
- Equipamentos de Elevação de Materiais;
- Princípios de funcionamento e limitações;
- Operação e Manuseio de Cargas;
- Barra de Carga;
- Cintas;
- Cabos de Aço;
- Manutenção.;
- Riscos ambientais nos processos;
- Medidas de Controle;

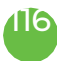

- Prevenção e Combate à Incêndios.
- Uso do TPS (Sistema Toyota de Produção) na operação.

08 horas

# GESTÃO LOGÍSTICA E PCP

#### Embasamento Legal:

O curso tem base legal constituída pelo MTE - Ministério do Tra- balho e Emprego.

#### Sobre o curso:

O Curso de Logística e PCP tem como objetivo criar a visão sistê- mica de processos empresariais, atuando de forma que a Logís- tica venha a somar no resultado positivo da empresa, desenvol- vendo ferramentas de gestão que visem a economia de tempo em cada processo, economia de recursos com gerenciamento eficaz buscando o aumento da produtividade.

# Conteúdo Programático:

- Introdução a Logística no TPS;
- Recebimento de materiais;
- Conceito de Almoxarifado;
- Conceito de Estoque;
- Modelos de gestão;
- Gestão de estoque;
- Armazenamento de materiais;
- Localização e Separação de materiais;
- Níveis de estoque;
- Localização e preparação de materiais;
- Reposição de materiais;
- Processo de compras para estoque;
- Equipamentos de movimentação;
- Legislação para movimentação de materiais; NR 11;
- Movimentação de materiais no TPS;
- Tipos de produção;
- Arranjo físico/Layout;
- Cálculo de capacidade de produção;
- Takt time;
- Tipos de demanda;
- Planejamento curto prazo;
- Planejamento longo prazo;
- MRP;
- ERP;
- Produção Puxada;
- Produção empurrada;
- Produção obedecendo kanban;
- Metodologia Kaisen;
- Segurança no trabalho;
- Análise e percepção de risco;
- Gestão de pessoas;
- Liderança e motivação de pessoas.
- Segurança no trabalho;
- Análise e percepção de risco;
- Gestão de pessoas;
- Liderança e motivação de pessoas.

120 horas

# METROLOGIA

#### Embasamento Legal:

O curso tem base legal constituída pelo MTE - Ministério do Tra- balho e Emprego.

#### Sobre o curso:

Proporcionar aos alunos o conhecimento básico necessário à aplicação e interpretação de medidas para produção industrial 116<br>1

necessário à aplicação interpretação das medidas na área da me- cânica. O curso tem como objetivo explorar os principais temas relacionados à metrologia desde os instrumentos mais básicos como as réguas até instrumentos com um grau maior de pre- cisão, tais como, instrumentos de medição, régua, paquímetro, micrômetro e relógio comparador.

### Conteúdo Programático:

- Principais fundamentos de metrologia;
- Surgimento;
- Medidas e conversões: Como utilizar medidas no padrão ABNT - Associação Brasileira de Normas Técnicas;
- Régua graduada metro, trena;
- Paquímetro: Uso correto, tipos de medidas e de leitura;
- Paquímetro: Sistema inglês, medições em polegadas milésima;
- Paquímetro Conservação;
- Micrometro: Instrumento de medição muito importante e que permite a medição de centésimos de milímetros;
- Relógio comparador, Goniômetro: Instrumento de medição angular.

# Carga Horária:

40 horas

# LEITURA E INTERPRETAÇÃO DE DESENHO TÉCNICO

#### Embasamento Legal:

O curso tem base legal constituída pelo MTE - Ministério do Tra- balho e Emprego.

#### Sobre o curso:

Desenvolver competências e habilidades em interpretação e lei- tura de desenhos na metodologia. O treinamento tem como objetivo apresentar os conceitos iniciais a respeito das técnicas de leitura e interpretação de desenhos técnicos, fundamentos estes que servem de base a todos que pretendem atuar em áreas relacionadas, como criação de projetos de arquitetura, maquetes ele- trônicas e desenhos técnicos. Estes últimos, por exemplo, podem ser direcionados à mecânica ou tubulação. Também visa prepa- rar os alunos que não possuem nenhum conhecimento prévio em desenho técnico e, posteriormente, pretendem aprender Au- toCAD.

#### Conteúdo Programático:

- Nivelamento trigonométrico;
- Normatização;
- Dobragem;
- Legenda;
- Tabulas de Revisão;
- Cotas e dimensionamento;
- Linhas e aplicações;
- Cortes;
- Segmentação e Escalas.

# Carga Horária:

40 horas

# TREINAMENTO BÁSICO OPERACIONAL

#### Embasamento Legal:

O curso tem base legal constituída pelo MTE - Ministério do Tra- balho e Emprego.

#### Sobre o curso:

No treinamento TBO, o aluno tem a oportunidade de aprender a desenvolver habilidades para o trabalho em empresas na área

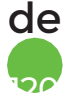

produção.

Objetivo: Habilitar o profissional para atender as necessidades do mercado, na área de operações e montagens eletroeletrônicas.

#### Conteúdo Programático:

- Integração no setor.
- Matemática básica.
- Metrologia básica.
- Noções de desenho técnico.
- Noções de qualidade.
- Segurança e saúde no trabalho.
- Uso de EPI: Equipamento de Proteção Individual.
- EPC: Equipamento de Proteção Coletiva.
- Riscos e potenciais.
- Normas Regulamentadora.
- Noções básicas de primeiros socorros.
- ESD: Eletricidade Eletrostática.
- Componentes eletrônicos.
- Leitura de Componentes Eletrônicos.
- Processo de Montagem.
- I.T: Instrução de Trabalho.
- Noções de Soldagem.
- Máquinas Rotativas, parafusadeira, furadeiras.
- 5s.

# Carga Horária:

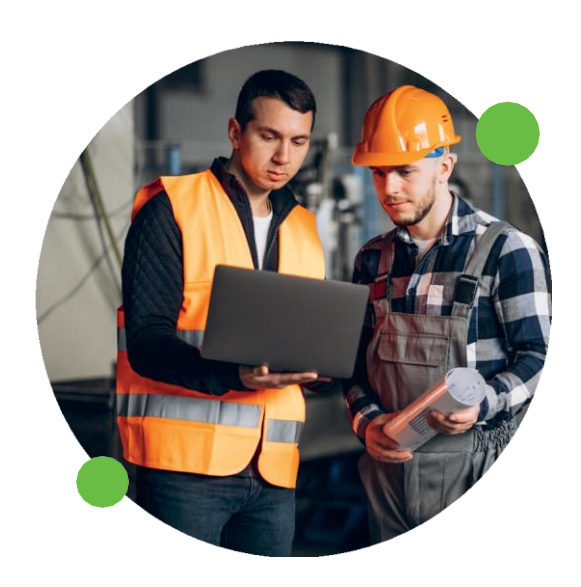

# NR35 - TRABALHO EM ALTURA

#### Embasamento Legal:

O curso tem base legal constituída pelo MTE - Ministério do Tra- balho e Emprego.

### Pré-requisitos:

- Ter no mínimo 18 anos completos;
- Sugere-se ter Ensino fundamental completo (não obrigatório);

#### Sobre o curso:

O curso NR35 tem como objetivo Qualificação Profissional, onde o aluno aprenderá os conceitos básicos da NR 35; objetivo e cam- po de aplicação; responsabilidades do empregador; responsabi- lidades dos trabalhadores; capacitação e treinamento; normas e regulamentos aplicáveis ao trabalho em altura; EPI para traba- lho em altura: seleção, inspeção, conservação e limitação de uso; condutas em situações de emergência - técnicas de resgate e primeiros socorros; glossário da norma; anexo I - acesso por cor- das; sistemas, equipamentos e procedimentos de proteção cole- tiva; acidentes típicos em trabalhos em altura; riscos potenciais inerentes ao trabalho em altura e medidas de prevenção e controle; análise de risco e condições impeditivas; acesso por corda para trabalhos em altura; equipamentos utilizados para trabalhos em altura de acesso por corda; estruturas e os equipamentos necessários para se realizar um trabalho em altura.

# Conteúdo Programático:

- Norma Regulamentadoras Aplicáveis ao Trabalho em Altura;
- Análises de Riscos e Situações Impeditivas;
- Riscos potenciais inerentes ao Trabalho em Altura e Medidas de Prevenção;
- Equipamentos de Proteção Individual para Trabalho em Altura;
- Seleção, Inspeção e Método de Armazenamentos;
- Conservação e delimitação de Uso;
- Treinamentos Práticos;
- Acidentes Típico em Trabalho em Altura;
- Condutas em Situação de Emergência;
- Fator de queda, Força de Impacto;
- Sistema de Ancoragem;
- Cordas e Nós, Cabo Guia, Linha de Vida;
- Andaimes Moveis, Fachadeiro e Suspenso;
- Inspeção em ambientes de Trabalho;
- Atualizações: E-SOCIAL;
- Permissão de Trabalho, ASO e Identificação.
- Conscientização da Importância do Manual de Instrução do equipamento;

08 horas

# OPERADOR DE GUINDAUTO

#### Embasamento Legal:

O curso tem base legal constituída pelo MTE - Ministério do Tra- balho e Emprego.

#### Pré-requisitos:

- Ter no mínimo 18 anos completos;
- Sugere-se ter Ensino fundamental completo (não obrigatório);

#### Sobre o curso:

Atender o item 11.1.5 da NR – 11 do MTE, formando os profissionais para operação de Guindauto (MUNCK), com mudança de com- portamento condizente com um padrão, que lhes permitam o desenvolvimento de suas atividades com segurança, evitando acidentes, danos materiais e preservando o equipamento.

### Conteúdo Programático:

- Legislação de Segurança e Medicina do Trabalho;
- Conceitos de Segurança do Trabalho;
- Conceito de Acidente do Trabalho;
- Terminologia dos Principais Componentes;
- Princípio do Funcionamento;
- Inspeção do Material de Içamento;
- Sinais Visuais;
- Conceitos de direção defensiva, condições adversas, distância de seguimento;
- Manutenção de Equipamento;
- Segurança no Manuseio do Equipamento;
- Plano de Manutenção e Inspeção;
- Laudo de Inspeção e Conformidade Técnica;
- Checklist– Inspeção diária do Guindauto;
- Percepção dos Riscos e Fatores que Afetam as Percepções das Pessoas;
- A Importância do Conhecimento da Tarefa;
- Entendimentos Sobre Ergonomia.

# Carga Horária:

16 horas

# OPERADOR DE PERFURATRIZ

#### Embasamento Legal:

O curso tem base legal constituída pelo MTE - Ministério do Tra- balho e Emprego.

### Pré-requisitos:

- Ter no mínimo 18 anos completos;
- Sugere-se ter Ensino fundamental completo (não obrigatório);

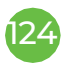

#### Sobre o curso:

O Curso visa capacitar os operadores através da transmissão de conhecimentos teóricos, aplicando as técnicas corretas na inspeção e movimentação da perfuratriz, apresentando os procedi- mentos operacionais com zelo, segurança individual, coletiva e responsabilidade com a preservação do meio ambiente buscan- do a melhoria constante na qualidade do processo na Área de perfuração do solo e de rochas.

### Conteúdo Programático:

- Noções sobre legislação de segurança e saúde no trabalho;
- Riscos potenciais inerentes ao trabalho com máquinas e equi- pamentos;
- Medidas de controle EPI, EPC;
- Operação com segurança da máquina e equipamentos;
- Inspeção, manutenção e regulagem com segurança;
- Acidentes típicos com máquinas e equipamentos;
- Noções sobre primeiros socorros;
- Tipos de motores, bombas hidráulicas, bombas injetoras de óleo, refrigeração;
- Simbologia aplicada a manutenção preventiva;
- Verificação diária, registros CHEKLIST e manutenção autôno- ma;
- Noções sobre combate a incêndio;
- Principais componentes da coluna de perfuração (BHA);
- Riscos de acidentes em perfuratriz;
- Sistema de rotação;
- Sistema de segurança de poço;
- Sonda de perfuração.

### Carga Horária:

# OPERADOR DE MÁQUINAS PESADAS

#### Embasamento Legal:

O curso tem base legal constituída pelo MTE - Ministério do Tra- balho e Emprego.

#### Pré-requisitos:

- Ter no mínimo 18 anos completos;
- Sugere-se ter Ensino fundamental completo (não obrigatório);

#### Sobre o curso:

Neste curso, você aprenderá as normas técnicas e as medidas de segurança necessárias para operar máquinas pesadas. Conforme determina a legislação pertinente, o estudante capacita-se para atuar como operador de máquinas pesadas expandindo suas no- ções sobre máquinas, equipamentos e segurança.

#### Conteúdo Programático:

- Noções sobre legislação de segurança e saúde no trabalho;
- Riscos potenciais inerentes ao trabalho com máquinas e equi- pamentos;
- Medidas de controle EPI, EPC;
- Operação com segurança da máquina e equipamentos;
- Inspeção, manutenção e regulagem com segurança;
- Acidentes típicos com máquinas e equipamentos;
- Noções sobre primeiros socorros;
- Tipos de motores, bombas hidráulicas, bombas injetoras de óleo, refrigeração;
- Simbologia aplicada a manutenção preventiva;
- Verificação diária, registros CHEKLIST e manutenção autôno- ma;
- Noções sobre combate a incêndio;
- Normas Regulamentadoras NR06, NR07; NR11; NR12; NR23;
- Atualizações: E-SOCIAL;

126

• Cartão de Identificação do operador / Atestado saúde ocupa- cional.

### Carga Horária:

80 horas

# OPERADOR DE COLHEITADEIRA

#### Embasamento Legal:

O curso tem base legal constituída pelo MTE - Ministério do Tra- balho e Emprego.

### Pré-requisitos:

- Ter no mínimo 18 anos completos;
- Sugere-se ter Ensino fundamental completo (não obrigatório);

#### Sobre o curso:

O curso de Colheitadeira de Grãos tem como objetivo capacitar novos profissionais para o mercado de trabalho ou reciclar operadores que já estão atuando no mercado. Nosso treinamento visa formar operador com capacidade técnica para manusear o equipamento de forma segura e ágil. Quem opera uma Colheita- deira de Grãos tem amplas oportunidades no mercado de traba- lho, pois um operador qualificado com seu certificado em mãos pode exercer sua profissão dentro de Fazendas, prestadoras de serviços, empresas ligadas a agricultura. Pois o agronegócio é uma potência em nosso País e um setor responsável por grande parte da economia do nosso Brasil. São inúmeras as possibilida- des de empregabilidade para quem opera uma Colheitadeira de Grãos.

# Conteúdo Programático:

• Norma de Regulamentação NR- 06 EPI/EPC, NR-11 / NR-12/ Nr31

- Inspeção de Colheitadeira;
- Check List do equipamento;
- Manutenção preventiva;
- Prevenção de Acidentes de Trabalho;
- Segurança na operação da Máquina;
- Procedimentos e técnicas de operação;
- Manuseio do Implemento;
- Qualidade na prestação dos Serviços;
- Combate a Incêndio.

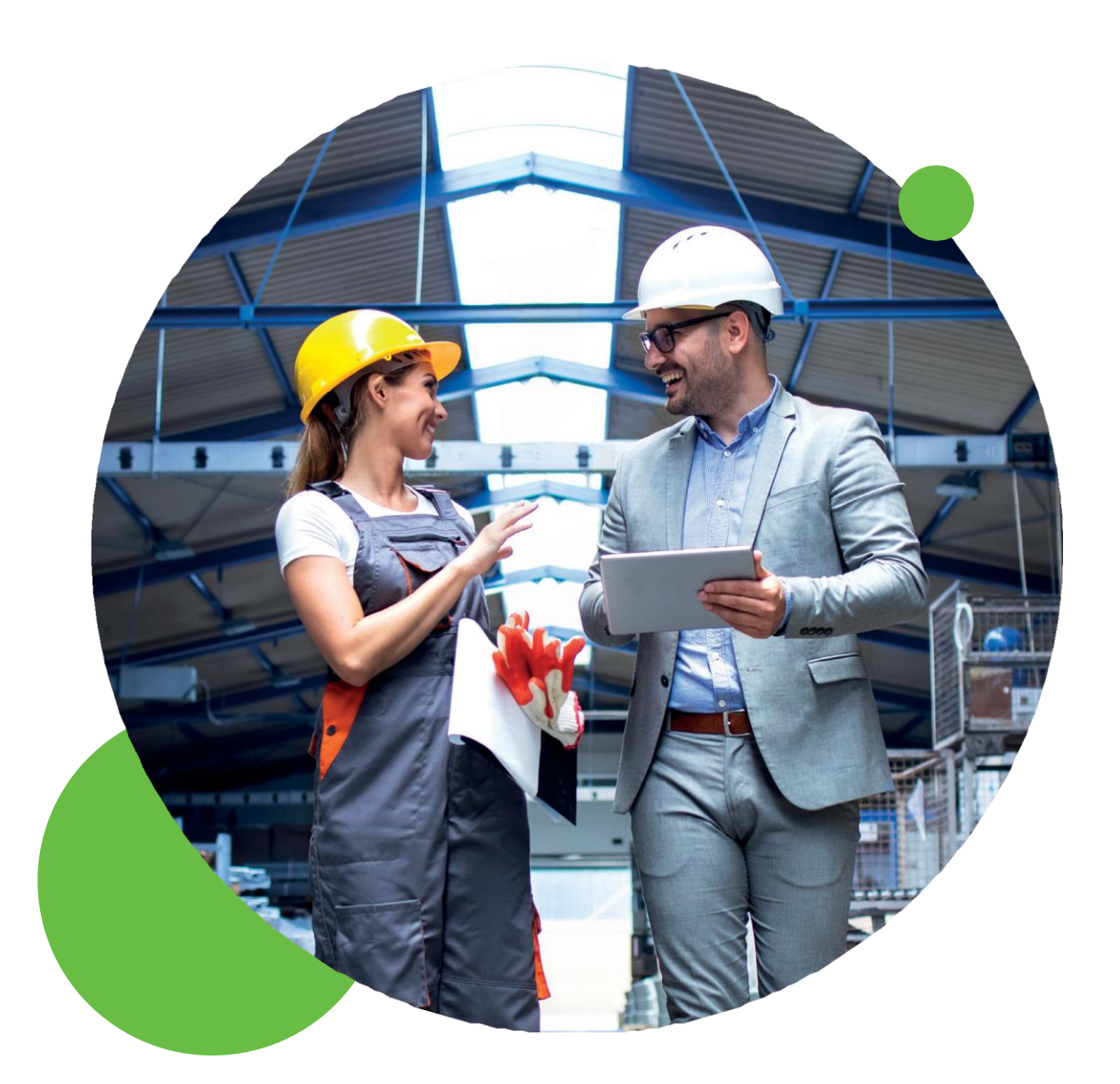